Министерство образования и науки Российской Федерации Федеральное государственное автономное образовательное учреждение высшего образования «Российский государственный профессионально-педагогический университет»

# **ВИДЕОКОНТЕНТ ДЛЯ МУЗЫКАЛЬНОГО ИСПОЛНИТЕЛЯ**

Выпускная квалификационная работа

по направлению подготовки 09.03.02 Информационные системы

# и технологии

профилю подготовки «Информационные технологии в медиаиндустрии»

Идентификационный номер ВКР: 680

Министерство образования и науки Российской Федерации Федеральное государственное автономное образовательное учреждение высшего образования «Российский государственный профессионально-педагогический университет» Институт инженерно-педагогического образования

Кафедра информационных систем и технологий

К ЗАЩИТЕ ДОПУСКАЮ Заведующая кафедрой ИС Н. С. Толстова « » 2017 г.

# ВЫПУСКНАЯ КВАЛИФИКАЦИОННАЯ РАБОТА ВИДЕОКОНТЕНТ ДЛЯ МУЗЫКАЛЬНОГО ИСПОЛНИТЕЛЯ

Исполнитель: обучающийся группы ЗИТМ-413с А. С. Новиков Руководитель: ст. преподаватель О. О. Медведева Нормоконтролер: Б. А. Редькина

## **РЕФЕРАТ**

Пояснительная записка к выпускной квалификационной работе выполнена на 56 страницах, содержит 2 рисунка, 1 таблицу, 36 источников литературы.

Ключевые слова: ВИДЕОКОНТЕНТ, ВИДЕОКЛИП, ВИДЕОРОЛИК, МУЗЫКАЛЬНЫЙ ИСПОЛНИТЕЛЬ, АРТИСТ.

**Объектом исследования** является творчество музыкального исполнителя «BrаvеSkill».

**Предметом исследования** являются монтажные приемы создания музыкального видеоклипа.

**Цель –** создание видеоролика и изучение приемов монтажа для дальнейшего развития популярности музыкального исполнителя под псевдонимом «BrаvеSkill».

В соответствии с поставленной целью в работе решены следующие задачи:

1. Рассмотреть виды программного обеспечения, используемого при создании видео клипа.

2. Изучить приемы съемки видео и монтаж материала с помощью различных программных средств.

3. Создать видео клип, который будет отвечать требованиям заказчика.

# **СОДЕРЖАНИЕ**

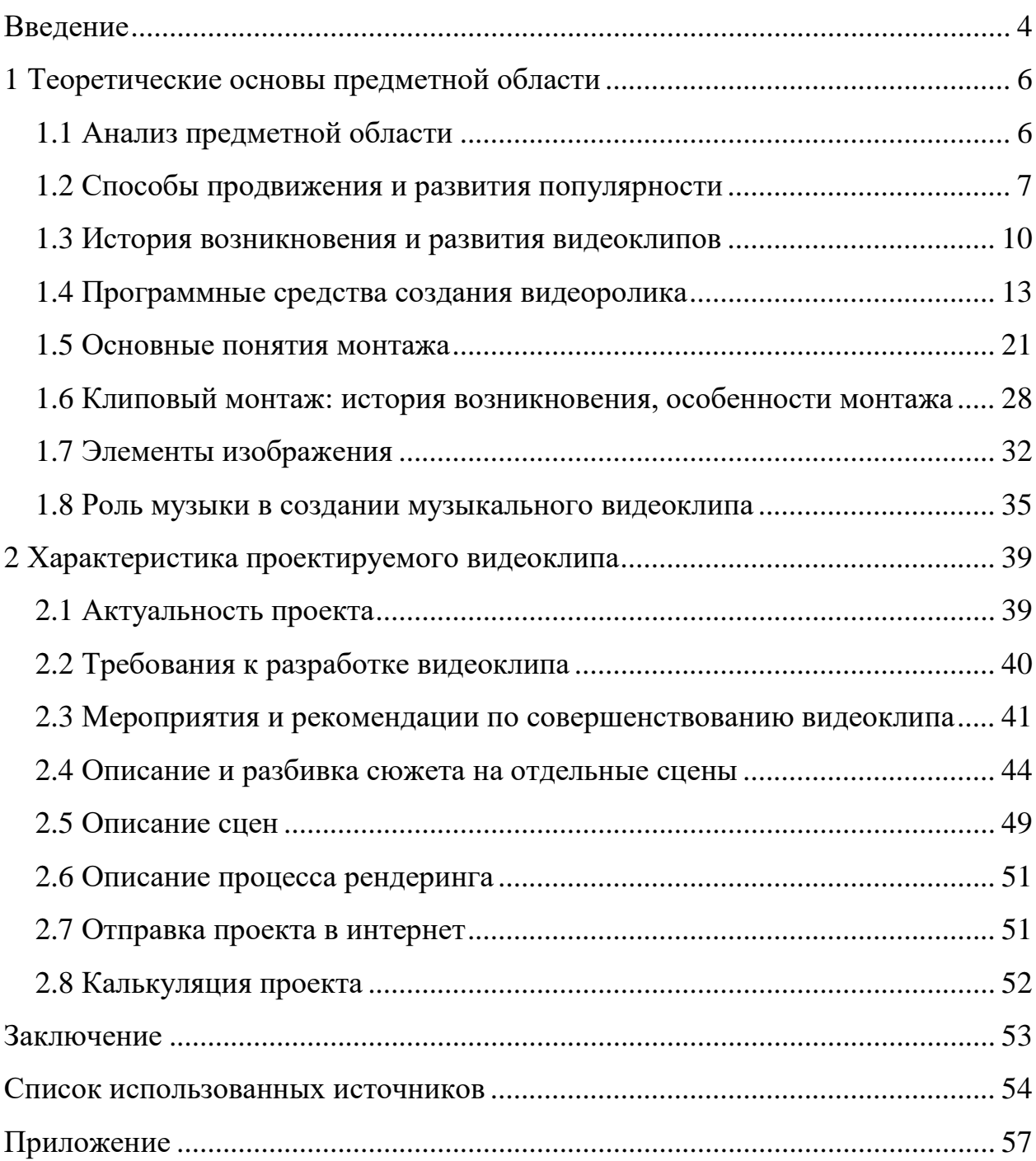

#### <span id="page-4-0"></span>**ВВЕДЕНИЕ**

Первостепенной задачей каждого музыканта для достижения настоящего успеха и славы является правильное преподнесение своего таланта. Быстрое развитие технических возможностей обработки звука, а также большое количество популярных музыкальных жанров и сценических образов требуют методичной работы опытного продюсера над сценическим образом исполнителя. Каждый современный исполнитель, музыкальный коллектив могут потратить очень большое количество времени на разработку собственного стиля и звука до того, как получат признание публики либо хотя бы получат возможность профессиональной записи своего первого альбома. Актуальность темы данной работы обусловлена тем, что современная эстрада диктует весьма жесткие условия продвижения карьеры артиста. Она требует от исполнителей не только полной самоотдачи, но также строго соблюдения некоторых отдельных правил.

**Объектом исследования** является творчество музыкального исполнителя «BrаvеSkill».

**Предметом исследования** являются монтажные приемы создания музыкального видеоклипа.

**Цель –** создание видеоролика и изучение приемов монтажа для дальнейшего развития популярности музыкального исполнителя под псевдонимом «BrаvеSkill».

В соответствии с поставленной целью в работе решены следующие задачи:

1. Рассмотреть виды программного обеспечения, используемого при создании видео клипа.

2. Изучить приемы съемки видео и монтаж материала с помощью различных программных средств.

3. Создать видео клип, который будет отвечать требованиям заказчика.

Аналитическая часть раскрывает мотивы, по которым выбрана тема дипломной работы, актуальность темы и выбор средств разработки, а также включает в себя основные понятия монтажа, его функции и роль музыки в создании видеоклипов.

Проектная часть включает в себя описание процесса разработки сценария видеоклипа, описание процесса производства каждой отдельной сцены видеоклипа, а также описание применения специальных эффектов и описание процесса рендеринга.

# <span id="page-6-0"></span>**1 ТЕОРЕТИЧЕСКИЕ ОСНОВЫ ПРЕДМЕТНОЙ ОБЛАСТИ**

#### <span id="page-6-1"></span>**1.1 Анализ предметной области**

Актуальность темы работы обусловлена тем, что современная эстрада диктует жесткие условия продвижения карьеры артиста. Она требует не только полной самоотдачи от исполнителей, но и также очень строгого соблюдения отдельных правил. Популярность артистов, помимо внешних данных и соответствующих вокальных способностей во многом зависит от их продюсера. Многие замечательные исполнители и музыкальные коллективы до сих пор остаются незамеченными в тени своих менее талантливых, но более «раскрученных» коллег.

Первостепенной задачей каждого музыканта для достижения настоящего успеха и славы является правильное преподнесение своего таланта. Быстрое развитие технических возможностей обработки звука, а также большое количество популярных музыкальных жанров и сценических образов требуют методичной работы опытного продюсера над сценическим образом исполнителя. Каждый современный исполнитель, музыкальный коллектив могут потратить очень большое количество времени на разработку собственного стиля и звука до того, как получат признание публики либо хотя бы получат возможность профессиональной записи своего первого альбома. Несмотря на весьма немалый труд, проделываемый талантливейшими артистами, довольно редко они самостоятельно добиваются настоящего успеха.

Самая главная проблема кроется в том, что подавляющее большинство начинающих современных исполнителей и музыкальных коллективов, не имеют продюсера для собственной «раскрутки».

#### <span id="page-7-0"></span>**1.2 Способы продвижения и развития популярности**

Термин «Раскрутка» в профессиональной среде шоу-бизнеса обозначает продвижение исполнителя среди целевой аудитории, а так же расширение этой аудитории с учетом охвата ее различных секторов. На сегодняшний день существует несколько зарекомендовавших себя способов «раскрутки».

Концертная деятельность. Очень большое количество выступлений позволяет заявить о себе еще большему количеству людей, посещающих те либо иные места, где данные выступления проходят. Основной сложностью является то, что публика часто не готова воспринимать что-то новое и предпочитает хорошо проверенное временем старое и знакомое. Основным положительным моментом является то, что если всё-таки суметь произвести на публику впечатление, можно добиться хорошего продвижения в уровне популярности, повысить узнаваемость, а так же количество корпоративных заказов, ведь среди общества могут оказаться и состоятельные меломаны с организаторскими навыками.

Радио. Весьма дорогостоящий способ, но все же позволяющий неплохо повысить узнаваемость музыкальных композиций среди публики. Верхом удачи в данном случае является попадание в так называемый Chart или хитпарад. В таком случае появляется возможность проанализировать реакцию общества на ту либо иную песню, потому как распределение мест в хитпараде регулируется как раз-таки голосованием радиослушателей. Главная угроза в этом случае – получить статус «группы одной песни», той, что будет крутиться на радио.

Выпуск альбома. Способ, снижающий вероятность получения статуса «группы одной песни». Довольно сложная и весьма дорогостоящая задача, требующая участия команды настоящих профессионалов. Данный способ не должен являться первым шагом в процессе раскрутки, так как без хоть какого-либо уровня известности исполнителя уровень продаж музыкальных дис-

ков будет либо совсем нулевым, либо чересчур низким, что не покроет расходов на реализацию, не говоря уже о какой-либо прибыли.

Участие в фестивале. На территории нашей и не только страны проводится огромное количество фестивалей, и вполне возможно попасть на каждый из них. Музыкальные фестивали – это хороший способ попасть на глаза какому-либо продюсеру либо, что не менее важно, приобрести слушателей с разных уголков мира, ведь фестивали посещает гораздо большее количество публики, нежели концерты, проходящие в клубах. Данный способ раскрутки сочетается с другими способами и привлекает немалое количество представителей различных секторов общественности, что приходят на фестиваль в качестве общества с различными целями.

Интернет. Всемирная паутина начинает активно уменьшать не только роль самих продюсеров в частности, но и всей медиаиндустрии. Все чаще пользователи скачивают музыку из интернета и смотрят видео в сети. Такой способ раскрутки становится самым главным, и в ближайшем будущем тенденция будет лишь усиливаться, так что такую возможность упускать нельзя.

Веб-сайт. Сайт для раскрутки исполнителей подходит не самым лучшим способом, т.к. через сайт команды можно информировать тех, кто уже является поклонником коллектива, но ожидать от веб-сайта, что на него через поисковики случайным образом будут приходить посетители и знакомиться с творчеством, не стоит. Однако, сайт музыкальному коллективу просто необходим. Сайт – это визитная карточка команды. Сайт нужен как конечная точка привлечения общества при использовании остальных методов продвижения в сети и на нем следует разместить всю самую интересную информацию о команде, музыку, фотографии, афишу концертов, а также сделать возможность для общения поклонников.

Социальные сети – весьма популярный метод продвижения исполнителей, ведь специфика социальных сетей заключается в том, что пользователи

сети активно делятся друг с другом интересной информацией, видеороликами и музыкой.

В интернете также можно найти большое количество специальных ресурсов для музыкантов, которые дают возможность разместить свои музыкальные файлы, чтобы посетители данных сайтов в дальнейшем смогли их прослушать и оценить. Однако есть и минус, на подобных площадках присутствуют в основном только сами музыканты, но этот метод все же можно использовать для расширения своих музыкальных связей.

Онлайн сеть интернет-радиовещания в большей степени сформирована в зарубежном интернет-секторе. Например, такие потоковые передачи как сайт «jango.com». В нем пользователь выбирает предпочитаемый жанр, к примеру, Radiohead, и слушают группы идентичного стиля – The Muse, Oasis, Kasabian, Placebo. Несколько раз в час в эфире запускают песни не сильно известной группы, за которую можно будет голосовать либо положительно, либо отрицательно. Однако, данный ресурс вряд ли подойдет русскоязычным командам, потому что пользователи сайта преимущественно заграничные.

Еще один способ продвижения - это создание музыкального видеоролика. Угадать заранее реакцию публики на него вряд ли возможно, но попытаться все равно стоит, ведь если видеоролик попадет в цель, то эффект будет потрясающим, и видео моментально разойдется по всей сети интернет и для этого совсем необязательно делать профессиональную съемку. Если видеоролик понравится аудитории блоггеров, то они с удовольствием начнут распространять его среди всех своих друзей и знакомых, и совсем скоро имя исполнителя будет у многих на слуху. Сам по себе музыкальный видеоклип это короткий кино- либо видеофрагмент (видеоклип), сопровождающий музыкальную композицию. Как правило, существует в кино- либо видеоформате, но бывают и анимационные музыкальные видеоклипы, при производстве которых используется анимация. Видеоклип отображает стилистику музыки, и зачастую иллюстрирует песню, а также иногда показывает внешность арти-

 $\overline{Q}$ 

ста с самых выгодных ракурсов. Видеоклип чаще всего содержит визуальносюжетную линию истории песни. Видеоклипы чаще всего снимают для показа по телевидению либо в сети интернет, но также кадры из видеоклипов зачастую сопровождают исполнение песни на концертах, а еще видео- либо киноклип может быть фрагментом полнометражного фильма [15].

Именно последний способ и будет использован для развития популярности музыкального исполнителя под псевдонимом «BrаvеSkill» посредством интернет.

#### <span id="page-10-0"></span>**1.3 История возникновения и развития видеоклипов**

#### **Ранняя история**

Определить самый первый видеоклип вряд ли получится, так как съёмка кино под музыку появилась почти сразу же после изобретения звукового кино, а это произошло в конце 1920-х годов. Еще до того времени снимали короткометражные фильмы, специально подобранные для исполнения под музыку.

Хотя множество видеоклипов того времени и являют собой просто съёмку выступления музыкальных исполнителей, все же отдельные видеоклипы уже были сделаны подобно современным: использовался монтаж, съёмка с нескольких ракурсов, спецэффекты и, иногда, даже присутствовал сюжет. Так как данные ролики показывали не по телевидению, а в кинотеатрах, то основным форматом был не видеоклип на одну песню, а мини-фильм из нескольких песен. В 1934 году был снят фильм «Веселые ребята», где показали первый мультипликационный видеоклип на песню «Чёрная стрелка», впоследствии он показывался отдельно, как самостоятельная единица между передачами. В декабре 1937 года в СССР начали выходить «фильмызапевалы», предназначенные для пения в кинозалах, всего появилось около семидесяти подобных видеоклипов, включая гимн Советского Союза, но в 1944 году их производство прекратилось [4].

#### **Видеоклипы на телевидении**

С увеличением популярности телевидения, видеоклипы стали весьма важной частью продвижения музыкальных исполнителей. В 1964 году на канале ВВС (British Broadcasting Corporation — Британская вещательная корпорация) начал выходить еженедельный хит-парад «Tоp оf thе Pоps» и чтобы не приезжать каждую неделю на съёмки, многие команды исполнителей снимали яркие и запоминающиеся видео, увеличивающие их шансы на успех в хитпараде. Когда в 1981 году открылся канал MTV, культура видеоклипов сделала большой шаг вперед и если прежде поклонники могли увидеть своих кумиров в основном на концертах и фотографиях, то теперь же для исполнителей поп-музыки стало так же важно снимать качественные и оригинальные видеоклипы, как и выступать вживую. Тогда началась эра дорогих, но качественных видеоклипов со весьма сложной режиссурой и крупной массовкой, ведь все чаще в видеоклипах начали применяться спецэффекты из арсенала кино, такие как компьютерная графика.

В эру рассвета видеоклипов появился так называемый феномен виртуальных групп. Это такие музыкальные проекты, которые не выступают вживую, а доносят свою музыку до зрителя только в аудиозаписях и видеоклипах, но при этом исполнители могли даже не появляться в своих видеоклипах, либо делать их просто анимационными, как, например, музыкальный коллектив «Gоrillаz», прославившийся своими анимационными видеоклипами, в которых появляются выдуманные персонажи – якобы члены команды или электронный проект «Сrаzу Frоg», существующий лишь в виде видеоклипов.

#### **Видеоклипы в интернете**

Абсолютно новым шагом в истории развития видеоклипов стало появление интернет-трансляции на сервисах наподобие каналов: YоuTubе, RuTube, Google Video и тому подобных, ведь у них совершенно отсутствует формат, определяемый редакцией и зрителю стали доступны клипы любых исполнителей – популярных и начинающих, но помимо того, благодаря весьма распространённым программам видеомонтажа, в настоящий момент едва ли не каждый человек может сам смонтировать музыкальные видеоклипы и выкладывать их в интернет.

Музыкальный видеоклип - это относительно новый жанр видеопроизводства, короткий кино- либо видеофрагмент, зрительно воплощающий музыку на экране.

На сегодняшний момент производство музыкальных видеоклипов является не просто модой, но и диктует свои правила эмоционального восприятия реальности множества публики. Подсознательными процессами довольно легко управлять, а при знании природы людей можно еще и весьма умело диктовать шаблоны поведения человеку, это в особенности касается молодого поколения, ведь их психика, как еще не до конца сформированной личности легко поддается внешним раздражителям.

Нынешние медиа-технологии позволяют создавать невероятные вещи, такие как погружение в новую реальность и даже создание в них своих миpo<sub>B</sub>.

В наше время гигантский поток информации увеличивается и темп жизни ускоряется, необходимость в чем-то новом требует уменьшения формы информации и не позволяет большинству людей смотреть большие, долгие экранные произведения и данное явление приводит к тому, что видеоклип набирает обороты, вот и получается, что это требование масс, так сказать, общественное требование [5].

#### <span id="page-13-0"></span>**1.4 Программные средства создания видеоролика**

Основными программными средствами для создания и обработки видеоролика будут являться видео- и аудиоредакторы.

Видеоредакторы и аудиоредакторы – это программы с помощью которых можно вырезать отдельные части из видео- и аудио-файлов разных форматов и записать получившиеся файлы на любые носители информации, а также в таких программах есть множество полезных функций видео и аудио монтажа.

Видеоредактор – это программа, включающая в себя набор инструментов, которые позволяют редактировать видео-файлы на компьютере в зависимости от его возможностей.

Видеоредактор, как правило, позволяет создание проекта для работы с видео-файлами, в данном случае, это совокупность всех параметров и изменений, сделанных в приложении, записанных в отдельный файл проекта. В проекте сохранятся данные обо всех изменениях видеоклипов, расположенных на видео- и звуковых дорожках, применяемых эффектах и фильтрах, а также список всех медиа-файлов, использованных во время монтажа. Файл проекта можно будет открыть и отредактировать, а все ранее использованные медиа-файлы будут доступны по сохраненным ссылкам. В противном случае программа сообщит о том, что не может найти тот либо иной файл, но в некоторых приложениях есть возможность прямо из проекта сохранить все исходные файлы, тогда не придется беспокоиться о сохранении их на своих местах, но копирование всех файлов может потребовать дополнительный объем на жестком диске.

Монтажный стол или другими словами таймлиния – это область программы, на которой расположены все звуковые и видеодорожки, и где происходит монтаж клипов. То как клипы будут размещены на дорожках зависит

от времени их появления при воспроизведении проекта, для отсчета используется таймкод.

Таймкод показывает время которое соответствует положению на таймлинии от начала и может начинаться с нуля либо быть заданным заранее, а отображается он в виде Часы: Минуты: Секуды: Кадры.

Для просмотра видео в видеоредакторах используется окно предварительного просмотра, а в зависимости от версии программы могут отображаться использованные видеоэффекты и переходы.

Эффекты и фильтры позволяют производить коррекцию и изменения характеристик видео. Самыми частыми являются:

- 1. Коррекция цвета.
- 2. Коррекция уровня яркости.
- 3. Подавление шума.
- 4. Замедление и ускорение скорости воспроизведения.
- 5. Добавление изображений.
- 6. Наложение текста.
- 7. Переходы между клипами.
- 8. Улучшение качества видео, повышение резкости.
- 9. Деформация.
- 10. Размытие.

Чаще всего видеоряд имеет также звуковое сопровождение. Некоторые видеоредакторы уже имеют встроенные функции для редактирования звука. Для контроля за уровнем звука применяется шкала громкости, которая имеется в большинстве редакторах. Звуковые дорожки также возможно микшировать, изменять уровни громкости, накладывать фильтры либо звуковые эффекты.

#### **Sony Vegas Pro**

Видеоредактор Sony Vegas вначале формировался фирмой Sonic Foundry как многодорожечный профессиональнный аудио-редактор для качественного микширования и отделки безграничного численности звуковых дорожек. С первой версии пользовательский интерфейс приложения был очень продуман и высокофункционален при собственной простоте и наглядности, и фактически никак не поменялся до сих времен.

В последствии в приложение добавили возможность совмещения помимо звука, еще и бесконечного количества дорожек с видео, а затем команду разработчиков приобрела компания Sony [35].

#### **Shotcut video editor**

Простой в использовании видеоредактор, но при этом он имеет множество особенностей. Можно считать его отчасти профессиональным. Большинство операций осуществляется всего парочкой щелчков мыши либо с помощью «горячих» клавиш.

Программа выпускается для таких операционных систем как Windows, Linux  $\mu$  Mac OS X

С помощью Shotcut можно создавать видеоролики, редактировать их с помощью весьма большого набора настраиваемых фильтров (аудио и видео), корректировать качество видео- и аудиорядов, менять громкость, выбирать нужную частоту дискретизации.

Кроме этого, отредактированный видеоклип можно переконвертировать в любой из широкого набора доступных видеоформатов, включая WebM, MJpeg, H264 и множество других, каждый из которых представлен широкимм рядом реализаций.

Также существует возможность кодировки в режиме LOSLESS, то есть, без потерь.

По умолчанию, большое количество инструментов управления в основном окне отключены. Включить их можно в пункте меню «View».

Shotcut может работать как в оконном, так и в полноэкранном режиме, занимая при этом всё доступное пространство экрана, что позволяет более эффективно использовать рабочую область.

Данное программное обеспечение (ПО) является бесплатным, распространяется в соответствии с (GNU) General Public License. Дистрибутив занимает порядка 130 Мб на диске.

На данный момент продукт доступен на 9 языках, среди которых пока, к сожалению, русского нету, но продуманный интерфейс с лихвой компенсирует этот момент, каких-либо особых трудностей в связи с данным не наблюдается. Также радует широкий набор «горячих клавиш», доступных в программе.

Для работы также требуется операционная система не ниже Windows XP, но системные требования программы весьма скромные. Автор в качестве эксперимента с помощью данного редактора успешно обрабатывал небольшие видеоролики на ПК с 512 Мб ОЗУ и процессором Intel Celeron 800.

#### **Seven Converter**

Seven Converter – простой конвертер для преобразования медиа файлов в различные форматы. Программа распространяется бесплатно по лицензии GPL. В основе используется набор свободных библиотек с открытым исходным кодом FFMPEG. Основной целью разработки программы было создание простого в применении интерфейса над консольными утилитами FFMPEG с минимумом дополнительных настроек. Использованы иконки из библиотеки Open Icon Library

Возможно целевое использование конвертера для уменьшения размеров выходных файлов программ Play Claw и FRAPS. При кодировании кодеком Н.264 и настройками по умолчанию уменьшение размера файла может составить до 40 раз.

С самого начала пользователя встречает дружелю бный и функциональный интерфейс главного, и при этом единственного, окна:

Добавление исходного файла происходит либо прямым перетаскиванием файла на рабочую область программы, либо через меню, вызываемое нажатием знака «+» в верхней части рабочего поля, либо через контекстное меню - нажатием правой кнопки мыши.

Далее, программа предлагает выбрать каталог для хранения выходных файлов, а также выбрать и настроить кодеки для видео и звука выходных файлов.

На данный момент для проведения процесса кодирования доступны кодеки Xvid, MPEG2, H.264 и Mjpeg/JPEG.

Отдельно существует возможность настраивать сжатие звука в выходном файле, выбирая между кодеками МРЗ и АСЗ с дополнительной настройкой битрейта звука, а также частоты.

Кроме этого, можно оставить в выходном файле лишь звуковой ряд, отбрасывая видео. В этом случае, доступны такие форматы как MP3, OGG Vorbis, FLAC.

Приятная мелочь - при каждом новом запуске по умолчанию предлагаются настройки, использованные в предыдущем сеансе работы с конвертером.

Программа позволяет работать с большинством известных форматов видеофайлов: avi, mov, m2ts, ts, mts, mp4, vob, flv, 3gp, mpeg. Конвертация может осуществляться в форматы файлов avi, mov, mkv, mp4.

Наряду с конвертированием видео и аудиороликов, программа позволяет объединять насколько роликов в один. Нужно лишь чтобы разрешение предназначенных для склеивания роликов было одинаковым. Никогда ранее не объединялись ролики воедино так просто:

Ко всему, упомянутому выше, следует добавить довольно неплохую скорость работы (сказывается использование возможностей многоядерных систем), возможность задания списка для последовательной конвертации, возможность автоматического переименования файлов при совпадении названий.

#### **Аudасitу**

Наиболее популярный бесплатный аудио редактор с открытым исходным кодом.

При работе исходный файл разбивается на несколько частей и все изменения применяются к ним, хоть это и не является редактированием в реальном времени, но этот подход позволяет выполнять редактирование максимально быстро.

Установка Аudасitу не вызывает трудностей и производится в автоматическом режиме. Последняя версия программы полностью готова к работе с MP3 файлами сразу же после установки.

Операции редактирования в Аudасitу происходят над цифровым представлением аудио.

Вот графическое представление аналогового сигнала – он является непрерывным.

В отличие от аналогового, сигнал в цифровом представлении является дискретным, прерывистым, и представляет собой набор сэмплов – снимков состояния сигнала в определённый момент времени.

Количество таких сэмплов за период времени – это частота дискретизации (сэмплирования), а количество битов, использованных для представления снимка – это битрейт, либо битовая скорость передачи, называемая также «разрядность».

Проект в Аudасitу – это файл с расширением АUP, содержит историю всех операций редактирования, информацию о файлах, которые использовались в процессе получения конечного файла. Файлу проекта сопутствует служебная папка с данными и временными файлами проекта.

Также сохраняется набор метаинформации – о состоянии окна представления проекта, существующем выделении и прочем, так что, при повторном открытии сохранённого проекта, всё будет восстановлено точно в том виде, в котором вы сохранили проект.

#### **Adobe Audition 3.0**

Звуковой редактор Adobe Audition (в прошлом Cool Edit Pro) является мощным инструментом для редактирования аудиофайлов, сочетающим в себе два редактора в одной программе: редактора одиночных аудио файлов (вида редактора), и редактора треков аудиофайлов, либо многодорожечного редактора (либо (вида) мультитрек (multitrack)). Вид Мультитрек и вид Редактор (Edit) - основные виды программы.

Вид редактора одиночных аудиофайлов Adobe Audition (view edit) это целая фабрика по переработке звуков с обширнейшим наборов инструментов для этого.

Примечательно, что в виде мультитрек, работа по редактированию может происходить одновременно с несколькими аудиофайлами, располагающимися в одной сессии, находящихся на разных дорожках (треках). Сессия это некое пространство, где во времени, как по сценарию, выстраиваются (развиваются) аудиособытия (аудиофайлы либо звуковые события в данных файлах), которые проигрываются в местах прохождения курсора воспроизведения. Происходит это в виде Мультитрек. Мультитрек в Adobe Audition это его основной профиль.

Переключение видов (режимов работы) происходит за долю секунды, перемещая вас из одной зоны работы в совершенно другую, не теряя контроль над отдельными аудио и сессией, где они могут находиться.

Каждый из редакторов, является ещё и рекордером либо цифровым магнитофоном, способным оцифровывать внешние источники звука, через подключенный к компьютеру аудиоинтерфейс либо встроенную звуковую карту.

Звуковой редактор Adobe Audition поддерживает множество аудио форматов для возможности, как импорта аудио, так и для экспорта аудио в различные форматы. Для увеличения количества форматов существуют специальные (неофициальные) фильтры - подключаемые модули, благодаря которым становится возможным импорт и экспорт звуковых файлов в различные популярные аудио форматы, например: FLAC, Monkey's Audio, Ogg Vorbis *u* AAC.

В режиме редактора одиночных аудио, возможно записать 1 либо 2 источника звука одновременно (моно либо стерео аудиосигнал), а в виде Мультитрек, одновременно несколько моно либо стререоисточников звука, в зависимости от количества аудиовходов звуковой карты. Например, количество входных каналов звуковой карты (аудиоинтрерфейса) может достигать до 32х. Соответственно, столько же источников звука Adobe Audition сможет записывать одновременно на разные треки.

На сегодняшний день, поддержка плагинов форматов VST DX (Direct-X), скорей является, больше нормой, чем достоинством, и «этой нормой», для возможности подключения различных «инородных» модулей, соответствующих форматов, расширяющих функционал аудиоредактора, Adobe Audition обладает.

В Adobe Audition присутствует возможность импорта видео файлов с целью выделения и редактирования их звуковой дорожки до возможности после этого экспорта полученного материала обратно в исходный формат.

Помимо основных видов Edit и Multitrack, в Adobe Audition существует вид CD (CD view), в котором по окончании записи и сведении звукового материала возможна запись на Audio-CD, не выходя за пределы Adobe Audition..

В Adobe Audition существует возможность сводить аудиопроекты в формате Dolby Digital 5.1. Благодаря этой возможности можно создавать саундтреки к фильмам [8].

#### <span id="page-21-0"></span>**1.5 Основные понятия монтажа**

Монтаж, является одним из основных средств режиссуры и начинается он задолго до съемок еще в голове у создателя.

Ниже будут представлены несколько понятий монтажа, для более конкретного представления о нем.

1. Монтаж (от фр. mоntаgе — сборка) — это особая система смысловых, аудиовизуальных и ритмических соотношений отдельных кадров, их формальное и смысловое сочетание и сопоставление.

2. Слово «монтаж» означает «подбор и соединение различных частей в одно целое».

3. Монтаж (фр. mоntаgе) видео- либо аудиоматериала (в кинематографе, на телевидении, на радио, на звукозаписывающих студиях) — процесс переработки либо реструктурирования изначального материала, в результате чего получается иной целевой материал. Считается, что монтажнотонировочный период в кинопроизводстве не менее важен, чем съемочный: монтаж способен придать фильму нужный темп и атмосферу.

4. Монтаж – есть способ компоновки содержания и смысла произведения из отдельных «Кусков». Опираясь на приведенные понятия, можно разработать собственное понятие монтажа:

Монтаж – это сборка видео и аудиоматериала, с помощью которой автор формирует цельное произведение, выражающее свой замысел через систему смысловых, аудиовизуальных и ритмических соотношений отдельных кадров, их формальное и смысловое сочетание и сопоставление [23].

Утилова Н. И. выделяет две функции монтажа:

1. Чисто техническую, подчиненную технологическому процессу, завершающему производство фильма либо телевизионной продукции (окончательная сборка, соединение отдельных планов, сцен, эпизодов, а также звука и изображения в единое целое).

2. Эстетическую (т.е. монтаж — наивысшее проявление синтеза всех выразительных средств экрана, способ художественного мышления и образного воплощения темы, идеи экранного произведения) [23].

Попытаемся соединить все эти функции в единую:

Монтаж открывает содержание и форму в их единичной осмысленной концепции созерцателю, реализуя план создателя.

Главные методы, разновидности и виды монтажа.

На телевидении используются 2 метода монтажа – линейный (аналоговый) и нелинейный (компьютерный).

Линейный (либо аналоговый) монтаж — это методичное соподчинение монтажных планов. История развития видеомонтажа неразрывно связана с историей развития техники видеозаписи. В 1958г. компания Аmpех Соrp. предложила устройство монтажа видеоматериалов, записанных на видеоленту шириной в два дюйма. Вскоре остальные фирмы выпустили по ее следам свое оборудование. Конкретно тогда и появился профессиональный видеомонтаж.

Чем же являлось это монтажное устройство и в чем заключался принцип его работы? В состав монтажного устройства входили: особое лезвие и небольшой микроскоп для поиска точки отреза. Оператор монтажа обсыпал область предполагаемого разреза ленты особым металлическим порошком и это приводило к проявке видеодорожек и кадровых импульсов, находящихся в основе каждого видеокадра. После определения под микроскопом монтажной точки и подходящего кадрового импульса, оператор с помощью лезвия разделял видеоленту. В конце операции, монтажер соединял концы видеоленты и склеивал ее очень тонкой металлической клейкой лентой.

В 1963 году Аmpех Соrp. представила еще одно оборудование – ЕDITЕС, которое размечает видеоленту для монтажа электронным способом, с помощью тоновых звуковых меток, размещающихся на служебной дорожке пишущего магнитофона. Это оборудование позволяло проводить видеомонтаж отдельно от звука, а также и видео и звук одновременно вместе. Помимо этого, появилась возможность покадрово перемещать монтажные метки.

В 1967 году фирма ЕЕСО Inс. предоставила монтажную технологию, которая использует в своей работе код времени (timесоdе), записываемый на видеоленту. Достаточно много последователей решилось на выпуск собственного оборудования. Они использовали для работы временные коды разных типов, но которые не были совместимы друг с другом. В 1973 году для временного кода был принят единый формат – SMPTЕ/ЕBU, он использовался для магнитной записи и монтажа.

Одновременно с видеомагнитофонами, которые использовали двухдюймовую ленту, создавали видеомагнитофоны для работы с малоформатными лентами. Механический монтаж почти не использовался из-за больших трудозатрат и особенностей лентопротяжного механизма узкой ленты, но электронный монтаж начал развиваться в полном объеме лишь после того, как появился временной код. В середине 1970-х годов появились монтажные контроллеры. Они управляли двумя магнитофонами в одно и тоже время и использовали ленту шириной 1 дюйм либо полдюйма в катушках и в кассетах. Монтаж стал проще, а оборудование сложнее.

Разработка нелинейного (компьютерного) монтажа позволяет применять приемы аналогового монтажа и одновременно с тем имеет множество превосходств. Например: а) устанавливать блоками, перемешивать планы в разных порядках; б) намного точнее искать конечную грань монтажного плана, устанавливать изображение, согласовывая его со звуковой дорожкой(с осциллограммой голосовой дорожки).

Начало разработки нелинейных систем видеомонтажа наступает с конца 80-х годов, как только на рынке возникают самые ранние версии машин рода Mеdiа Соmроsеr южноамериканской компании Аvid Tесhnоlоgу, однако всплеск их репутации среди экспертов видеопроизводства и TV относится к 1995 году. Тогда были выпущены первые дисковые системы, обеспечиваю-

щие вещательное качество картинки и исполняющие главные эффекты в настоящем времени, пускай и очень простые.

Первой рекламой, вышедшей на экраны России была целиком смонтированная на компьютере реклама знаменитой «МММ», которую основал Сергей Мавроди. А в ноябре 1994 года по ТВ была показана первая передача, которую целиком смонтировали на жестком диске компьютера и выпустили в эфир никак не с видеоленты, а конкретно с данного жесткого диска. Данное явление обозначило принципиальный предел для телевещания и монтажа в целом – переход от одиночного внедрения отдельных нелинейных компьютерных систем видеомонтажа к производству на нелинейных станциях разного назначения в составе вещательных передач [25].

Монтаж какого-либо кинофильма либо передачи наступает с организации плана. В рамках определенного плана монтажер делает наиболее комфортную для предоставленного поручения и в согласовании с собственными желаниями конфигурацию собственного рабочего места. Лишь после он приступает к оцифровке исходных материалов [3].

Оцифровка имеет возможность изготавливаться в отсутствии предварительного осмотра и отбора использованного материала, такую оцифровку называют «оцифровка с лета». Оцифровка с лета имеет возможность изготавливаться с каждого магнитофона, однако сделать запись по листу оцифровки материал на диск получится лишь с контролируемого видеомагнитофона и согласно временному коду. Работа по листу оцифровки дает возможность существенно увеличить скорость выполнения данного процесса.

Следующий шаг – это монтаж, для которого на нелинейных системах придумана временная шкала. На временной шкале монтируемый ролик представлен в облике цепочки находящихся друг за другом планов. Цель временной шкалы – скоро и ясно отображать все изменения в ролике. Режис-

сер имеет возможность узреть полученный итог моментально после каждого монтажного действия.

При первичной сборке все необходимые фрагменты изображения и звука последовательно перемещаются из окна на временную шкалу. Все дальнейшие действия по изменению собранной ранее последовательности происходят на временной шкале. В идеале, с временной шкалы должен быть прямой доступ к любому фрагменту картинки либо звука, хранящихся в любом окне. Связано это с тем, что существует простое правило: чем меньше приходится обращаться к исходным материалам в окне, тем быстрее идет работа. На временной шкале происходит также и расстановка спецэффектов, и наложение титров и микширование звука. Вообще, чем больше монтажных операций можно выполнить непосредственно на временной шкале, тем быстрее будет монтироваться фильм.

Случается, что на одной системе бывает иногда сложно сделать всю работу целиком. Современный фильм либо телепрограмма, особенно музыкальные видеоклипы либо рекламные ролики, требуют дополнительной сложной обработки видеоряда либо звука. Поэтому, как правило, с самого начала работа распределяется между несколькими станциями, приспособленными под те либо иные задачи. В простейшем случае черновой монтаж фильма ведется с пониженным качеством изображения, потом режиссер по созданному на черновой системе ЕDL быстро собирает «мастер» в любой линейной либо нелинейной чистовой монтажной. При помощи ЕDL можно выбрать части фильма, предназначенные для обработки сложными спецэффектами, графикой и т.п., и отправить их на соответствующие машины. Зачастую это бывает проще и дешевле, чем в случаях, когда стараются все сделать на единственной системе [3].

Н. И. Утилова приводит также следующую классификацию монтажа: Два типа монтажа:

1. Внутрикадровый монтаж — построение единого выразительного пространства кадра при помощи ракурсной съемки, применения объективов разного фокусного расстояния (смена глубины резко изображаемого пространства — перефокусировка, смена объективов: с обычным расстоянием, приближенным к обыденному восприятию глубины резкости, длиннофокусного, короткофокусного), при помощи смены крупности плана, движения камеры, движения персонажей, смены светотонального и цветового решения внутри одного монтажного плана.

2. Межкадровый монтаж — сочетание (склейка) двух рядом стоящих кадров, подчиненных авторской идее, раскрытию смысла, содержанию, их взаимодействию между собой.

Повествовательный (либо однолинейный) – разбивает сцену, монтажные кадры на отдельные последовательно соединенные элементы (планы, ракурсы), объединенные причинно-следственными связями, развитием сюжета либо его авторской трактовкой.

Параллельный – чередование сюжетно незаконченных действий, которые происходят в разных местах, но в одно и то же время [23].

Здесь можно привести дополнительную классификацию С. Эйзенштейна:

• параллельный развивающемуся ходу события (примитивноинформационный);

- параллельный ходу нескольких действий (параллельный монтаж);
- параллельный ощущению (монтаж примитивных сравнений);
- параллельный ощущению и значению (образный монтаж);

• параллельный представлениям (конструирующий понятие).

Ассоциативно-образный (дистанционный) – связь между кадрами носит условный характер. В основное действие вставляются дополнительные кадры, которые приобретают значение сравнений, символов, метафор, либо вполне реальные, но изменяющие смысл происходящего, раскрывающие его внутренние связи. В основе соединений монтажных фраз лежат не причинноследственные связи, а ассоциации.

Важнейшим элементом ассоциативно-образного монтажа является метафора.

Дистанционный монтаж. В его основе лежит повтор мгновения, который связывает разновременные моменты в вечное движение по кругу. Два опорных кадра, несущих важную смысловую нагрузку, не сближаются при этом, не сталкиваются, а разъединяются.

Вывод: чаще всего для создания музыкальных видеоклипов используют нелинейный монтаж. При вплетении в видеоклип драматургической сюжетной линии, часто используется параллельный монтаж либо дистанционный. Это позволяет создать иллюзию присутствия одновременно в нескольких пространствах и яркую динамику развития сюжетов. Часто наблюдается также ассоциативно-образный монтаж. Он не требует осмысления логической нагрузки, но очень влияет на подсознательный уровень человека, соединяя пространство на экране с духовным пространством человека [30].

Классификация методов киномонтажа, разработанных С. Эйзенштейном:

1. Монтаж метрический.

Основной критерий – абсолютные длины планов. Сочетает кадры между собой согласно их длинам в формуле-схеме. Реализуется в повторе данных формул.

2. Монтаж ритмический.

Здесь в определении фактических длин кадров равноправным элементом вступает внутрикадровая их наполненность. Фактическая длина не совпадает с математической длиной, отводимой ей согласно метрической формуле.

3. Монтаж тональный.

В ритмическом монтаже за движение внутри кадра принималось фактическое перемещение либо предмета в поле кадра, либо перемещение глаза по направляющим линиям неподвижного предмета. Здесь монтаж идёт по признаку доминантного эмоционального звучания кадра. Общий тон кадра. Игра на комбинировании степени освещённости либо разных степеней резкости – типичнейший пример тонального монтажа.

4. Монтаж обертонный.

Он является дальнейшим развитием линии монтажа тонального. От него он отличается суммарным учётом всех раздражении кадра. И этот признак выводит восприятие из мелодически-эмоциональной окрашенности в непосредственно-физиологическую ощущаемость. Данные четыре категории являются приёмами монтажа. Монтажным построением они становятся тогда, когда вступают в конфликтные взаимоотношения друг с другом.

5. Интеллектуальный монтаж.

Это есть монтаж звучаний обертонов интеллектуального порядка, то есть конфликтное сочетание интеллектуальных сопутствующих эффектов между собой [30].

# <span id="page-28-0"></span>**1.6 Клиповый монтаж: история возникновения, особенности монтажа**

Развитие техники привело к возникновению нового вида монтажа клипового (либо, как его иногда называют, монтажа короткими кусками). Еще в 1920-е годы появился другой термин — «русский монтаж». Это было ритмическое построение короткими контрастными кусками с мгновенными перебросками как во времени, так и в пространстве, с парадоксальными соединениями кусков. И этот вид монтажа вернулся на телевизионный экран, но в новом качестве. Американский монтаж же строится на движении [20].

Отдельно можно выделить видеоклипы, в которых звучит инструментальная музыка композиторов-классиков. Они органично сочетаются с изобразительным рядом пейзажей родной природы. Руководители многих производственных фирм, уделяющие внимание психологическому состоянию своих сотрудников, отводят специально оборудованные комнаты отдыха, где с помощью различных способов релаксации можно снять психологическое напряжение, например с помощью показа видеоклипов, построенных на сочетании инструментального произведения и красивых кадров с изображением картин природы.

В видеоклипе ассоциативность зрительного ряда сочетается с многозначностью музыкальных образов. Это достигается трансформацией пространства и времени. В видеоклипе, в отличие от информационных телевизионных программ, зрелищность преобладает над событийностью. Зритель как бы абстрагируется от действительности. В видеоклипе он неизбежно синхронизирует свои ассоциации с изобразительным решением песни, что существенно влияет на его оценочную позицию.

Переключение из одной пространственно-временной плоскости в другую происходит с помощью композиции: сюжетной, изобразительнопостановочной, музыкально-шумовой, цветовой и др. В видеоклипе может возникать образ «вечного времени», космического пространства и т.д.

Некоторые исследователи отмечают, что в процессе исторического развития экранных искусств уходит примитивная иллюстративность, аморфность, неопределенная вялость музыкального сопровождения, т.е. все то, что на раннем этапе развития делало музыку в экранном произведении явлением «подсобного» характера.

Музыкальный видеоклип унаследовал от кинотрадиции (мюзиклы) стремление к созданию изображения, адекватного сути музыки, а от клиповой нарезки полнометражного фильма – жесткий короткий монтаж. При этом агрессивность и некоторая бессвязность клипового монтажа оказалась допустимой в 1980-е не только из-за наличия традиции клипа-нарезки, но и из-за свойственной постмодернизму фрагментарной картине мира. Наконец, утилитарная задача видеоклипа – подложить эффектную картинку под музыку – не накладывала никаких ограничений на характер изображения и, тем самым, позволяла жанру свободно развиваться, создавая все возможности для поисков новых средств выразительности.

В результате уже к концу 1980-х в видеоклипах появились некоторые средства, ранее в кинематографе неизвестные, а сфера применения многих средств, уже разработанных в кинематографе, была расширена. Внутри кадра это, во-первых, широкоугольная оптика (тем более, что относительно маленький экран телевизора делает оптику ощутимо широкоугольнее), глубинные композиции и условные декорации. Во-вторых, выразительные сверхкрупные планы, в «большом кино» практически не использовавшиеся. Втретьих, активное свободное движение камеры, расширившее возможности применения длинного плана (по средней длительности плана видеоклипы четко делятся на две категории: тяготеющие к суперкороткому монтажу и сделанные одним кадром – в соответствии с обычной длительностью песни, трех-четырехминутным).

Основные достижения видеоклипов были связаны с монтажом – причем, в отличие от внутрикадровой ситуации, не с открытием каких-либо новых монтажных приемов, а с изменением отношения к монтажу как таковому. Таких достижений два: скорость и произвольность. В пленочном кино с конца 1910-х до середины 1980-х средняя длительность плана в обычном фильме колебалась от пяти до пятнадцати секунд, лишь в единичных случаях опускаясь до четырех секунд, и никогда – менее, чем до трех. В современном монтажном видеоклипе средняя длина плана колеблется от одной до трех секунд, и иногда опускается даже до трех четвертей секунды, приближаясь к физиологическому пределу, за которым изображение просто перестанет полноценно восприниматься. В коротком монтаже важно, что раскрыты новые

возможности, теоретически заложенные в кинематографе, но остававшиеся необнаруженными.

Отмена традиционных требований к повествовательной связности монтируемых кадров, однако, принесла и пользу. Во-первых, смягчение любых ограничений всегда позволяет вдумчивым художникам добиваться новых интересных результатов – и действительно, в некоторых видеоклипах смысловая глубина монтажных ассоциаций очень значительна. Во-вторых, многие ограничения на пространственные и особенно временные переходы в нормативном киноязыке уже не соответствовали языковым возможностям кинематографа, сложившимся после революции начала 1960-х, и отказ от них произошел именно в видеоклипах. Это привело, в-третьих, к существенному обогащению потенциальных возможностей киноязыка.

С приходом новой условности клипового монтажа и виртуальной реальности чувственное начало в изложении материала и форме воздействия на зрителя начинает соперничать с рациональной подачей материала.

Именно электронная культура фиксирует достаточно высокий уровень информационной насыщенности и воздействует одновременно и на сознание, и на чувственное подкорковое восприятие. Эта реальность может быть как идеальной, так и безобразной, но зритель при этом активно (агрессивно) втянут в этот мир «второй реальности». Основой такого втягивания является глубинная мизансцена с неожиданным воздействием всех видов движения, начиная со скачкообразного монтажа по крупности (например, с общего на сверхкрупный либо наоборот), двойной экспозиции, наложения нескольких полупрозрачных слоев, двигающихся либо изменяющих световое либо цветовое решение, укорачивания монтажных планов, снятых в ракурсе, двойного совмещения в едином плане, изменения скорости движения персонажа либо скорости съемки, различных оптических, электронных эффектов и кончая звуковыми приемами (реверберация, наложение двух либо нескольких звуков, электронная музыка и т.д.), которые также усиливают воздействие изоб-

разительно-монтажного ряда, разрушая реальность и переводя ее в виртуальность.

Благодаря возможностям нелинейного монтажа расширились и поиски образного решения видеоклипов. Они стали сочетать в себе видеоизображение с анимацией различной сложности, графическим материалом, рисунками, которые могут состоять из элементов живого видеоизображения, анимации, нарисованных от руки (последние тоже могут обрести форму анимации), а также из обработанных цифровых фотоизображений. Анимационные эффекты основаны на использовании графического изображения, слоев (нескольких изображений), которые обрабатываются при помощи временной диаграммы. Именно в анимации особую роль играют так называемые ключевые кадры (основные, главные) изобразительного ряда [31].

#### <span id="page-32-0"></span>**1.7 Элементы изображения**

Элементы изображений в видеоклипе, его композиция, свет, цвет, пластика героев и выбранное пространство играют важную роль при создании единой музыкальной композиции. Влияние этих составляющих необходимо рассмотреть в этой работе и учитывать при создании видеоклипа.

Произведения изобразительного искусства – это только зрительный ряд. Однако мы, используя этот зрительный ряд, можем вызвать эффект слуховых, вкусовых, осязательных ощущений. Например, вид нарезанного лимона на картине может вызвать во рту ощущение кислоты. Сжатый кулак героя заставляет и зрителя сжимать кулаки. Вид крови может вызвать настолько серьезные психические отклонения, что случаются даже попытки порезать холст, как в известном случае с картиной Репина «Иван Грозный убивает своего сына». Если долго смотреть на картину Айвазовского «Девятый вал», то может возникнуть ощущение движения и шума моря. Если иметь определенную цель и направленно концентрировать все данные возможности, каждый художник может многопланово и активно воздействовать на подсознание человека, вызывая конкретные ассоциации и настроения. Как же действуют изобразительные формы на подсознание? Как действуют точки, линии, пятна, плоскости, объемы, пространства и их сочетания в различных комбинациях, учитывая их свет, цвет и топографию?

Подсознание - это память предков. Это - кладовая истин как готовностей к восприятию новой для этого существа реальной среды. Подсознание работает на «клавишах» чувств и вызывает определенно направленный прилив либо отлив эмоциональных энергий в человеке. Подсознание можно сравнить с землей либо же с основанием, на котором базируется наш разум. Оно - планы эволюции, которые закодированы родом в интуитивных обра- $3ax.$ 

Как скоро формируется художественное творение, неважно какая цель является указанием настоящего предмета, будь то образ «птицы», «цветка» или всего лишь точкой, она обязана учесть законы психического восприятия, повлиять на интуитивные установки. Формальные составляющие картины собственными природными физиологическими перемещениями (тяжестилегкости, направлений, светов-расцветок и т.п.) действуют на ощущения, на установленный участок подсознания и, через обратную ассоциацию, соединяясь с сознанием, вызывают поток образов. Эти образы в собственной сущности несут конкретные мысли и конкретные визуальные, осязательные, вкусовые, звуковые ассоциации. В итоге всего этого существует какая-то связь и какая-то идея, которые соединяются как главенствующие посреди всех остальных, и появляется результат при контакте сознания с подсознанием, и все утверждается конкретной мыслью и конкретным ощущением в человеке. Время от времени это происходит преднамеренно, время от времени – практически невольно. Часто стимулируется в большей мерке служба сознания, у человека появляется идея о том, будто он наблюдает то, как

появляется эмоции о том, что он наблюдает. В безупречном варианте сразу воплощают в идею и ощущения, и тогда появляется «идея».

Идея имеет возможность существовать колоссально и дружественно, прекрасно и ненормально. Идея считается разрешением и разъяснением всех внутренних противоречий. Она имеет возможность существовать прерывчато и постоянно. Она имеет возможность творить эмоциям подавленности и эмоциям свободы. В конце концов, идея – верховный дар, который обретают создания, они в итоге получают поле свободы. Симфония разрешения, «катарсис» реализуются, основным образом, через идею.

Все эти осязательно-пластические действа принимаются зрением лишь при наличии света. Свет равносилен разъяснению, потому он ассоциируется с мудрым истоком. Так как светосила самых ясных долей изображения все весьма мала в сопоставлении с солнцем или пылающей луной, или лампой, то монтажер обязан ведать немало секретов, чтобы сотворить на экране световой результат. Он обязан применять законы контрастов свето-тени и разуметь чувственное действие разной силы контрастов. Он обязан обладать растяжкой тонов, чтобы ею воспользоваться как световой шкалой, воздействующей сходственно голосовой шкале. Он обязан отлично разуметь смысл света, тени, тона и полутона, блика, рефлекса, своей и падающей тени, их взаимодействие и действие на нервную систему людей. Ежели свет и мгла перемежаются вспышками, чередуются, то имеет возможность появляться на свет здоровое, хорошее, будоражащее расположение. Свет дает основное смысл тому действу, на которое он падает. На границе света и тени проистекает сражение (инцидент) – главная драматургия отношений. Свет, колотящий исподнизу, поверх или сбоку имеет смысл и работает на созерцателя. Свет – мистика картины. Он имеет возможность что-то прибрать, что-то выразить.

Цвет – это внутренняя суть пятна, линии, формы, их качество. Цвет полностью работает на подсознание, в отличие от света, который работает на

сознание зрителя. Можно провести аналогию цвета со вкусовым ощущением. Есть определенные качества цвета, которые у всех людей вызывают одни и те же ассоциации: синий ассоциируется с небом и водой, красный – с огнем, кровью и страстью, черный – с мраком, и т.д. Данные качества цветового воздействия заложены в подсознании людей самой природой, и учитывать это необходимо. Цвет – это очень сложная индивидуальная область, которая требует специальных серьезных исследований. Поэтому скажем лишь, что цвет – это один из самых мощных факторов воздействия на психику, который целенаправленно пока еще не используется в нашем искусстве. Если воздействие отдельных художественных элементов: точек, линий, пятен, плоскостей, объемов, пространств, светов и цветов, – так велико, то можно представить себе, как они могут воздействовать вместе. Если когда-либо будет создано искусство, которое будет нести в себе осознанное художником полифункциональное воздействие всех элементов картины в гармоничном композиционном единстве – родится искусство психовоздействия, способное нести терапевтический эффект, образовывая и воспитывая зрителя, гармонизируя все каналы его восприятия мира. И это будет уже совершенно новое искусство – искусство будущего. Музыка вид искусства и восприятия мира. Музыка видеоклипа – искусство будущего. Рассмотрим роль музыки и создании видеоклипа [11].

#### <span id="page-35-0"></span>**1.8 Роль музыки в создании музыкального видеоклипа**

Музыка видеоклипа воспринимается человеческим сознанием не механически. Мысли и чувства, которые вложил в свои сочинения композитор, рождают у слушателя ответную реакцию, обобщенные образы музыки конкретизируются в его сознании. В случае музыкального решения кинообраза фантазия слушателя, зрителя ассоциирует их с виденным и пережитым ранее, переносит на экранное действие. Музыка, соединенная с видеорядом, создает особые образы и настроения, которые приходят во взаимодействие с индивидуальным миром каждого зрителя, и вызывает разную реакцию.

Одна из основных особенностей музыки — это способность сочетаться с изобразительным рядом не только при совпадении с содержанием кадра по темпу и настроению, но и при полном несовпадении, то есть при так называемом контрапунктическом звучании.

Музыка - это вид искусства, отражающий действительность в звуковых художественных образах, активно воздействующих на психику человека. Это воздействие, обуславливающее полноту восприятия, во всем многообразии используется и экранным искусством.

Основные элементы и выразительные средства музыки: лад, метр, ритм, темп свидетельствуют (даже есть сходство в терминологии) об общих закономерностях с экранным искусством.

Основополагающей категорией для них является категория времени. Благодаря этой категории — времени — темпы музыки и темпы зрительного ряда поддаются синхронизации.

Все наиболее устойчивые типы музыкальной формы (период, простая, сложная, двух- и трехчастная, сонатная, рондо, форма вариаций и др.), любые ее структурные единицы (мотив, фраза, периоды в 8 либо 16 тактов) могут быть положены в основу монтажных композиций.

Музыка всегда выступает организующим ритмическим началом.

Но во всех случаях взаимопроникновение данных величин приводит к рождению экранного образа, где не отдельно музыка и не отдельно изображение воздействуют на зрителя, а их органическое единство.

Рассмотрим некоторые, наиболее существенные аспекты использования этого средства выразительности музыки как элемента экранной образности.

Музыка создает атмосферу действия, среду обитания героев.

Музыкальное сопровождение может указать на географические координаты местности, где оно происходит.

Музыка может передать характерные приметы времени. Мелодии и темпы определенной эпохи (20-е годы — чарльстон, 30-40-е — фокстрот либо танго, конец 50-х — рок-н-ролл, 60-е — песни команды «Битлс», современные ритмы — тяжелый рок, рэп и др.) позволяют зрителю мысленно переместиться в любое время.

Музыкальное решение позволяет дать нужные характеристики героям в видеоряде.

Музыкальное решение используется как своеобразный авторский комментарий, его личностное отношение к видеоматериалу.

Музыкальные произведения двигают визуальную структур.

В этом случае музыкальные произведения, исполняемые непосредственно в кадре, являются своеобразной канвой для создания видеоряда.

Следует отметить, что законы восприятия музыки кинематографа и музыки телеэкрана идентичны. Сначала она возникает по отношению к герою либо действию, а затем эмоционально воздействует на самого зрителя. При этом большую роль играет культурно-образовательный уровень последнего, а также его личный жизненный опыт. Этим обусловлен, в частности, тот факт, что одно и то же музыкальное произведение можно по-разному интерпретировать.

Все чаще используется влияние цветовой драматургии на музыку экрана — прием сочетания музыкального ряда с цветом. Например, кадры в черно-белом цвете мы воспринимаем, как правило, как прошлое и негативные события окружающей действительности.

Выразительные средства музыки телеэкрана.

С помощью монтажа под музыку с медленным темпоритмом можно передать впечатление спокойного наблюдения и раскрыть происходящие на экране события плавно, размеренно. Наоборот, монтаж под фонограмму с быстрым темпоритмом передает сильное нервное напряжение, отражает бурное течение событий.

Темпоритм, организуя действие во времени и в пространстве при помощи чередования "подъемов" и "спадов", формирует внешний ход событий экранного произведения, проявляет внутренние связи между всеми его компонентами. Он способен не только создать эмоциональный фон произведения, но и управлять зрительским восприятием.

Тембр, как основа современной музыки, в контексте экранного произведения приобретает особое значение. При помощи тембра (окраски звука) можно передать характеру изображения любой нюанс его эмоционального настроения, психологического состояния. Умело подобранный тембр музыкальной фонограммы позволяет сделать изображаемый образ драматичным либо, наоборот, комичным, даже ирреальным. Тембровые поиски очень характерны для современного телевизионного искусства. Они стали возможны благодаря появлению новейшей звукозаписывающей корректирующей аппаратуры [17].

# **2 ХАРАКТЕРИСТИКА ПРОЕКТИРУЕМОГО**

# <span id="page-39-0"></span>**ВИДЕОКЛИПА**

#### <span id="page-39-1"></span>**2.1 Актуальность проекта**

Актуальность темы работы обусловлена тем, что современная эстрада диктует жесткие условия продвижения карьеры артиста. Она требует не только полной самоотдачи от исполнителей, но и также очень строгого соблюдения отдельных правил. Популярность артистов, помимо внешних данных и соответствующих вокальных способностей во многом зависит от их продюсера. Многие замечательные исполнители и музыкальные коллективы до сих пор остаются незамеченными в тени своих менее талантливых, но более «раскрученных» коллег.

Первостепенной задачей каждого музыканта для достижения настоящего успеха и славы является правильное преподнесение своего таланта. Быстрое развитие технических возможностей обработки звука, а также большое количество популярных музыкальных жанров и сценических образов требуют методичной работы опытного продюсера над сценическим образом исполнителя. Каждый современный исполнитель, музыкальный коллектив могут потратить очень большое количество времени на разработку собственного стиля и звука до того, как получат признание публики либо хотя бы получат возможность профессиональной записи своего первого альбома. Несмотря на весьма немалый труд, проделываемый талантливейшими артистами, довольно редко они самостоятельно добиваются настоящего успеха.

Цель работы создание видеоклипа на песню музыкального исполнителя под псевдонимом «BrаvеSkill» и повышения популярности.

Для повышения популярности исполнителя обозначим первоначальные этапы для дальнейшего творчества над работой.

#### **Этапы создания видеоклипа**

Первый этап представляет собой процесс создания проекта, изучения потребностей целевой аудитории, проработки сюжетной линии и подборки материалов, создание видео интервью с исполнителем.

Второй этап — непосредственный процесс сведения материалов и изготовления видеоклипа. Тут уже требуется использование медиа программного обеспечения (Sony Vegas, Adobe Premier, Adobe Audition , и другие).

Третий этап — на этом этапе производится окончательная обработка материалов: монтаж, звуковая и цветовая коррекция, добавление спецэффектов. Тут также применяются специальные программы, примеры которых приведены в предыдущей части.

#### <span id="page-40-0"></span>**2.2 Требования к разработке видеоклипа**

1. Создать видео интервью с исполнителем.

В наши дни довольно часто звучит такие слова как журналистское расследование, интервью, брифинг. Что такое интервью? Интервью (от английского interview, «беседа», «деловое свидание») – это способ ведения разговора, беседы, которые происходят между 2-мя или более людьми. Проведение интервью, как правило, предполагает наличие двух сторон: интервьюер, основной задачей которого является задавать вопросы, и собеседник (собеседники), которые как раз и дают ответы на них.

- 2. Подбор актеров.
- 3. Создать раскадровку и утвердить.
- 4. Снять видео материал для видео клипа.
- 5. Запись и редактирование аудио материала.
- 6. Монтаж видео материала в медиа программах.

# <span id="page-41-0"></span>**2.3 Мероприятия и рекомендации по совершенствованию видеоклипа**

Непосредственно перед съемками видеоклипа было принято решение создать в социальных сетях опрос среди слушателей музыки в том же стиле, в котором работает исполнитель «BraveSkill». Темой опроса являлось их представление видеоряда во время прослушивания композиции. Таким образом удалось создать сюжет, который в большей степени был не только схож с сюжетом самой композиции, но и являл собой то, что слушатель и зритель несомненно сможет понять. Другими словами, благодаря данному опросу получился именно тот сюжет, который уже возникал в головах слушателей вовремя прослушивания композиции. Несомненным плюсом данного мероприятия является то, что не пришлось гадать и переживать будет ли пользоваться популярностью именно этот сюжет, ведь слушатели можно сказать сами его выбрали. Вот и получилось, что аудитория получила именно то, что хотела увидеть.

Подходя к вопросу о способах продвижения данного клипа, можно сказать, что явным фаворитом среди возможных способов продвижения является сеть интернет. Многомиллионная аудитория и абсолютно низкие материальные затраты на первичное продвижение артиста способствуют выбору данного способа. Если говорить конкретнее, то первым делом, как и музыкальная композиция, так и видеоклип были выложены в социальной сети «Вконтакте», чтобы распространить их среди знакомых и друзей. Далее таким же способом была использована менее популярная в России, но самая популярная в мире социальная сеть «Facebook». На тот момент было принято решение отказаться от таких социальных сетей как «Одноклассники» и «Mail.ru» ввиду того, что среди аудитории пользователей данных социальных сетей не нашлось подходящей публики, но это пока на первое время, возможно в скором времени и эти интернет-площадки будут задействованы для продвижения артиста.

Откровенной ошибкой стал бы отказ от использования для нашей цели такого интернет-вещателя, как видеохостинг «YouTube». Ведь само название видеохостинг говорит за себя, это сайт, на который люди выкладывают видеоролики самой различной тематики. А главным плюсом помимо роста популярности ролика и, соответственно, самого артиста, на этом сайте является возможность монетизации видео-контента. Проще говоря, автор видео может получать денежные средства за большое количество просмотров его видеороликов другими людьми.

Однако, прежде чем приступать к распространению видеоклипа, стоило бы дать аудитории некоторое представление о самом исполнителе. Для этой цели перед съемками сцен будущего видеоклипа было принято решение снять короткое интервью с исполнителем. Данное интервью будет распространяться тем же способом, что и сам видеоклип и являться своего рода приложением к видеоклипу, поможет аудитории чуть ближе познакомиться с исполнителем и иметь некоторое представление о его деятельности.

После сбора съемочных сцен необходимо провести монтаж и музыкальное сопровождение клипа.

Монтаж необходимо выполнить в программе Adobe Premiere. Для создания полноценного видеоклипа будем тесно взаимодействовать с иными продуктами компании Adobe (Audition, Photoshop, Encore). Наличие в программе Adobe Premiere встроенного движка Adobe After Effects, позволит выполнять копирование клипов в утилиту After Effects простым сочетанием клавиш. После этого, они аналогичным образом возвращаются в приложение уже в обработанном виде.

Касательно поддерживаемых форматов файлов, в этом вопросе Adobe Premiere действительно на высоте.

Эффекты и фильтры с помощью которых будем производить коррекцию и изменения характеристик видео:

- 1. Коррекция цвета.
- 2. Коррекция уровня яркости.
- 3. Подавление шума.
- 4. Плавная смена кадра.
- 5. Добавление изображений.
- 6. Наложение текста.
- 7. Переходы между клипами.
- 8. Улучшение качества видео, повышение резкости.
- 9. Размытие.

Музыка видеоклипа воспринимается человеческим сознанием не механически. Мысли и чувства, которые вложил в свои сочинения композитор, рождают у слушателя ответную реакцию, обобщенные образы музыки конкретизируются в его сознании. В случае музыкального решения кинообраза фантазия слушателя, зрителя ассоциирует их с виденным и пережитым ранее, переносит на экранное действие. Музыка, соединенная с видеорядом, создает особые образы и настроения, которые приходят во взаимодействие с индивидуальным миром каждого зрителя, и вызывает разную реакцию.

Чаще всего видеоряд имеет также звуковое сопровождение. Для контроля за уровнем звука применяем шкалу громкости. Звуковые дорожки микшируем, изменяем уровни громкости, накладывать фильтры и звуковые эффекты.

Описание процесса разработки сценария видеоклипа.

Главным шагом на пути воплощения замысла любого видеоролика является создание сценария и его литературной основы, в которой определится тема, сюжет, и характеры главных героев. Процесс разработки сценария начинается с создания сюжета и разделение его на части.

Далее экспорт готового проекта производится с помощью программы Adobe Media Encoder (рисунок 1).

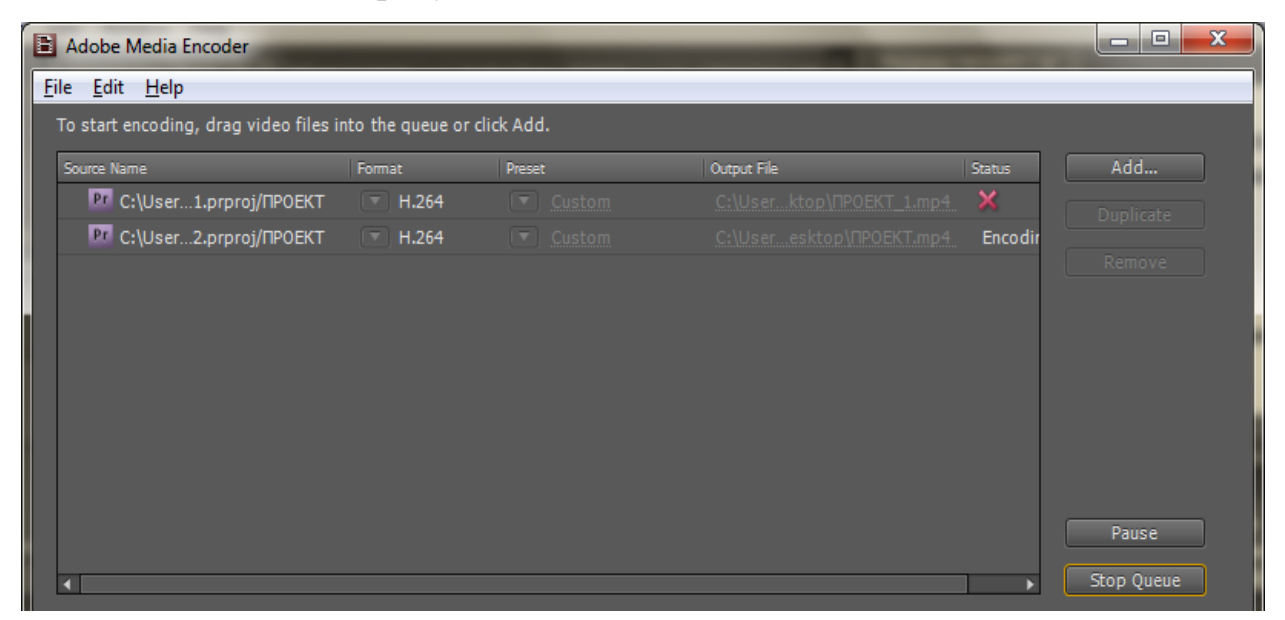

Рисунок 1 — Экспорт видео программой Adobe Media Encoder

#### <span id="page-44-0"></span>**2.4 Описание и разбивка сюжета на отдельные сцены**

Элементы изображений в видеоклипе, его композиция, свет, цвет, пластика героев и выбранное пространство должны быть единой музыкальной композицией. Влияние этих составляющих необходимо скомпоновать и учитывать при создании видеоклипа.

Произведения изобразительного искусства – это только зрительный ряд. Мы, используя этот зрительный ряд, должны вызвать эффект слуховых, и осязательных ощущений (в виде переживаний). Все элементы сгруппированы в сюжеты.

В данной дипломной работе за основу сюжета была взята история двух молодых людей и сложности в их взаимоотношениях.

Молодой человек поздно ночью идет с завода после рабочей смены до своей машины. Вернувшись домой он обнаруживает на кухне свою вторую половинку и, подойдя к ней, понимает, что она недовольна тем, как поздно он возвращается с работы. После неудачных попыток поговорить об этом они ложатся спать по разные стороны кровати. Проснувшись утром в одиночестве, девушка идет на кухню и обнаруживает на столе записку от молодого человека. Поняв, что он ушел навсегда, она бросает записку на стол и та падает рядом с кружкой чая, символизируя название песни «Чай».

На основе данного сюжета, можно будет определить три сцены:

- 1. Вступление с молодым человеком в роли действующего лица.
- 2. Основная часть сюжета, разбавленная эпизодами с исполнителем.
- 3. Заключение (концовка) с девушкой в роли действующего лица.

#### **Создание раскадровок**

После того, как утвержден сценарий, можно переходить к созданию раскадровок. Раскадровка – это один из важнейших элементов грамотного видео- и кинопроизводства. Изображение способно сказать намного больше, чем просто текст. И это дает прекрасную возможность как следует донести до съемочной команды режиссерские идеи и то, каким образом проводить съемку.

Раскадровка чаще всего отличается от полученного оригинала, но она может быть полезна как основа во время съемки. Для каждой сцены данного сюжета состоит из рисунков первых кадров, а так же из рисунков ключевых кадров.

Распространённым заблуждением является то, что раскадровки не используются в театре. Режиссёр Константин Станиславский разработал раскадровку спектаклей в своих подробных планах производства для Московского Художественного театра.

Раскадровка — это очень длительный и сложный процесс. Она создаёт предварительную визуализацию кадров. История раскадровки берёт своё начало в эпоху немого кино.

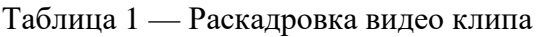

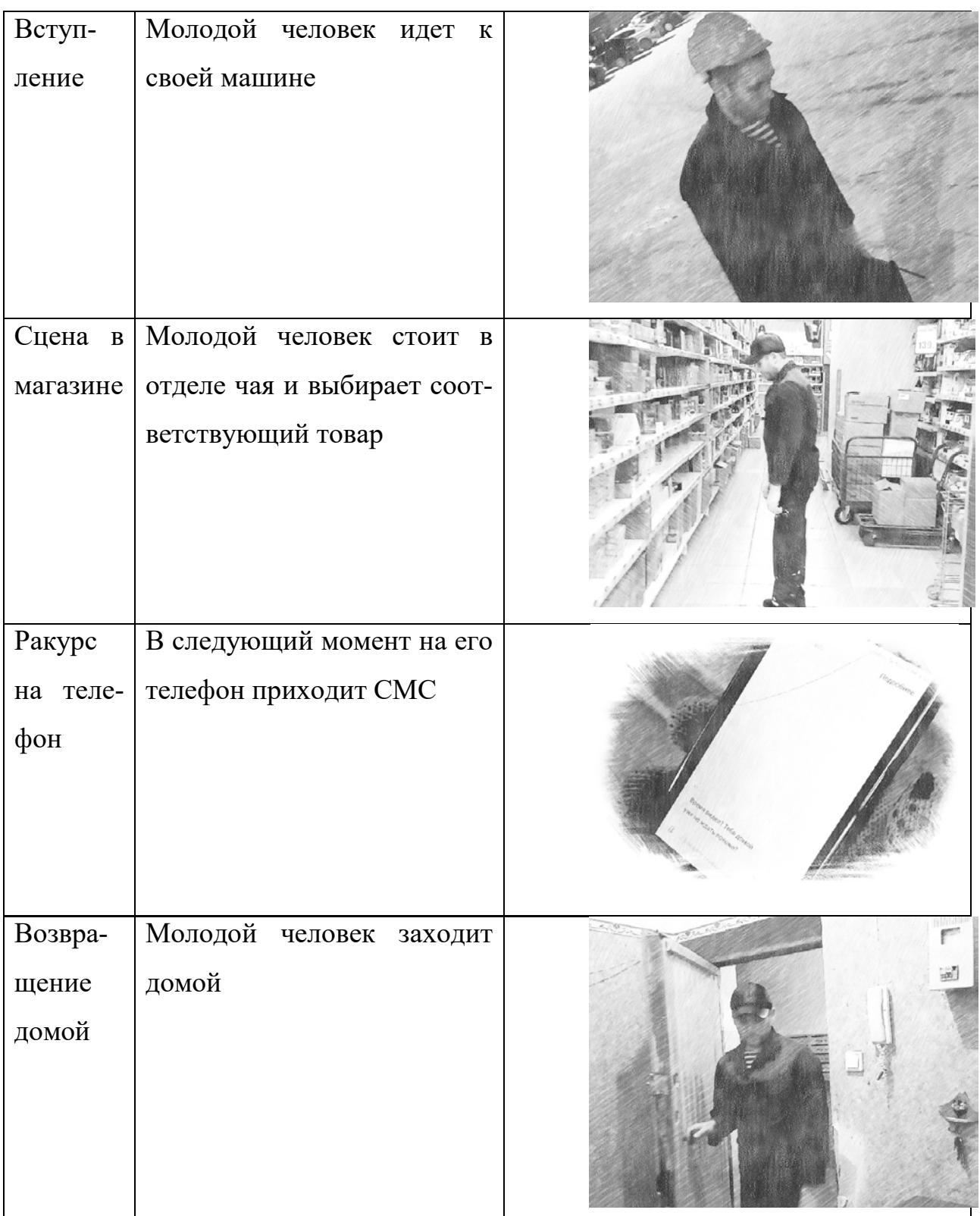

Продолжение таблицы 1

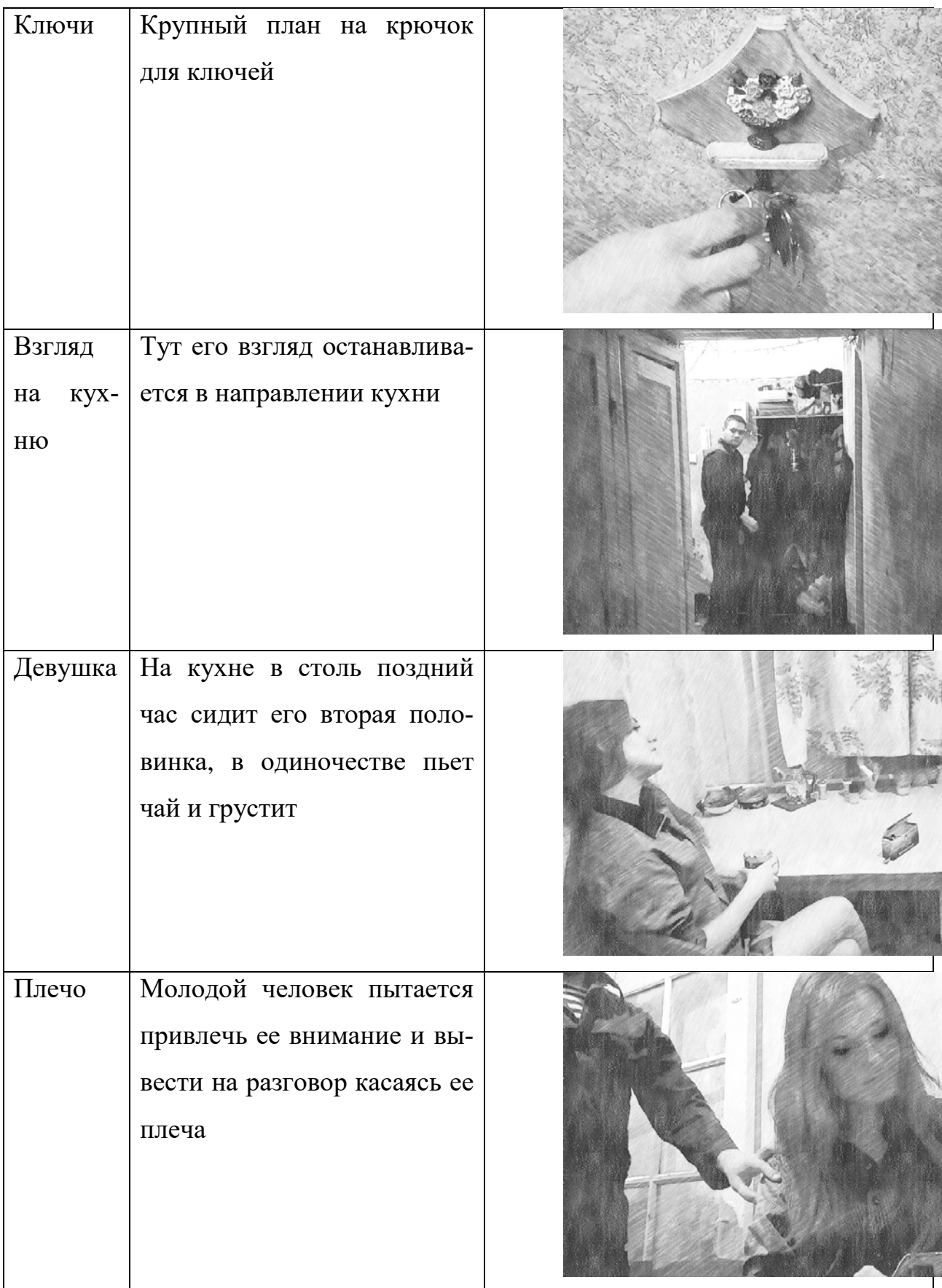

## Окончание таблицы 1

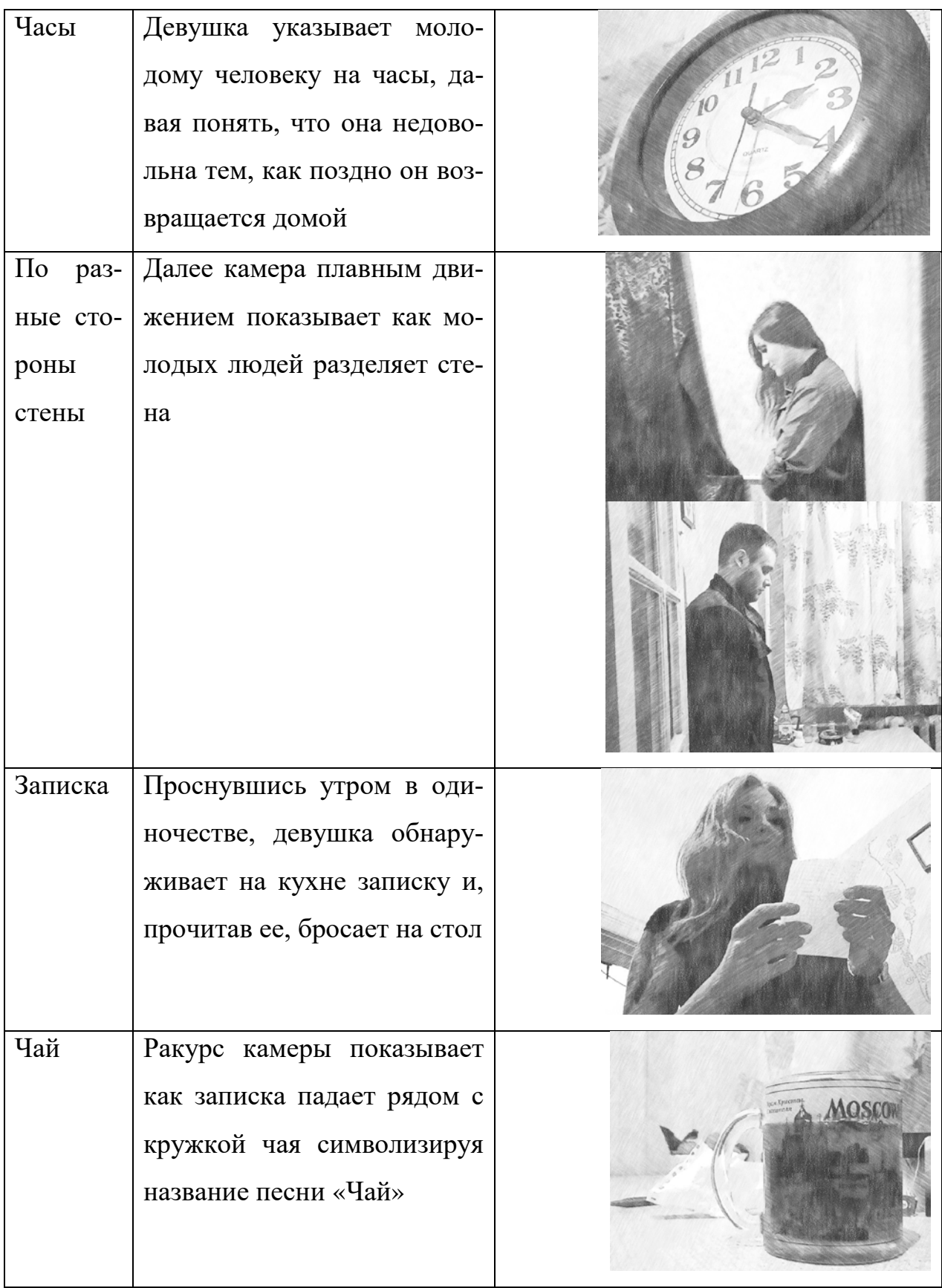

#### **Планирование съемки**

Планирование и визуальное представление кадров съемки требуют концентрации, аккуратности и ознакомления с местом съемки. Если в ролике надо создать реальную обстановку, то в первую очередь имеет смысл сделать несколько набросков, а после ознакомиться с данным местом для уточнения деталей. Так как основная часть съемки будет проводиться в помещении, фоном у нас будет служить интерьер комнаты.

В данной дипломной работе, записанный в процессе съемки звук, не использовался, а в качестве фонового музыкального сопровождения всего видеоклипа был использована песня под названием «Чай».

#### <span id="page-49-0"></span>**2.5 Описание сцен**

#### **Сцена первая «Вступление»**

Сюжет сцены: молодой человек поздно ночью после трудовой смены идет к своему автомобилю. Открывает багажник автомобиля и убирает туда инструмент. В следующем кадре молодой человек стоит в отделе с чаем и выбирает товар. Далее ему на телефон приходит СМС от его второй половинки с вопросом о том, когда он собирается вернуться домой. Молодой человек тяжело вздыхает и закрывает глаза.

#### **Описание процесса монтажа первой сцены**

Первым шагом в монтаже является отбор пригодных для использования кадров и кадров, от которых стоит отказаться, а так же определение порядка, в котором они будут располагаться.

На следующем шаге определяем точки перехода от кадра к кадру. Плавность перехода в склейке зависит от правильно выбранной точки начала одного кадра и окончания другого.

В переходы между кадрами добавляем такой эффект как Сrоss Dissоlvе, он позволяет достичь плавного исчезновения одного кадра и появление на его месте другого.

#### **Сцена вторая «Основная часть»**

Молодой человек заходит в квартиру, вешает ключи на крючок. Раздеваясь, он замечает на кухне свою вторую половинку. Подойдя к ней он пытается начать разговор, но девушка дает понять, что недовольна тем, как поздно он приходит домой и показывает на часы. После этого она уходит и камера показывает нам как молодые люди стоят по разные стороны одной стены. Они засыпают по разные стороны кровати.

#### **Описание процесса монтажа второй сцены**

Из отснятого материала выбираем нужные фрагменты и располагаем их в правильной последовательности.

На следующем шаге определяем точки перехода от кадра к кадру. В переходах между первым и вторым, вторым и третьим кадрами добавляем эффект Сrоss Dissоlvе, а между остальными используем прямую склейку.

#### **Сцена третья «Заключение»**

Девушка просыпается в своей постели одна. Придя на кухню она находит на столе записку от ее молодого человека. Читая ее она понимает, что он ушел и не вернется и после этого бросает записку на стол.

#### **Описание процесса монтажа второй сцены**

Из отснятого материала выбираем нужные фрагменты и располагаем их в правильной последовательности. В переходах между основными кадрами добавляем эффект Сrоss Dissоlvе, а между остальными используем прямую склейку.

#### **Описание применения специальных эффектов**

После завершения монтажа приступаем к применению специальных эффектов. Первый спецэффект, который уместно было бы применить – это затухание кадра.

Аналогичный спецэффект применяем к остальным кадрам видеоролика.

Следующим специальным эффектом, который использовался при создании ролика, является коррекция цвета кадров, ввиду того, что съемка некоторых из них производилась при плохом освещении. Для данной коррекции применялся эффект под названием Brightnеss & Соntrаs.

<span id="page-51-0"></span>Каждый требующий коррекции кадр имеет индивидуальные настройки яркости и контрастности.

#### **2.6 Описание процесса рендеринга**

Для запуска процесса рендеринга выбираем меню Filе/ Ехpоrt/ Mоviе. Открывается диалоговое окно Ехpоrt Mоviе. В этом окне нажимаем кнопку Sеttings, открывается новое диалоговое окно Ехpоrt Mоviе Sеttings:

<span id="page-51-1"></span>Проверяем настройки рендеринга и нажимаем кнопку ОK. Вводим название файла и нажимаем кнопку «Сохранить».

#### **2.7 Отправка проекта в интернет**

Данный видеоконтент был загружен в социальные сети и на видеохостинг YouTube. Буквально за пару дней музыкальный видеоролик набрал около 70-ти просмотров, что для неизвестного артиста вполне неплохо. В дальнейшем планируется использовать и другие способы продвижения артиста.

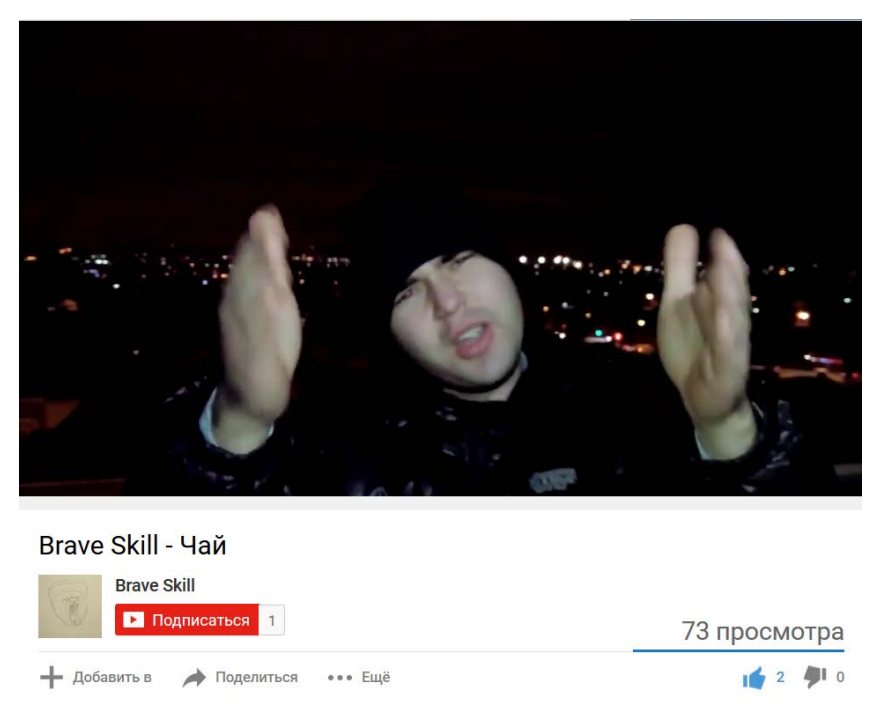

Рисунок 2 — Видеоролик на видеохостинге YouTube

## <span id="page-52-0"></span>**2.8 Калькуляция проекта**

Для видеоклипа было отснято 43 сюжетных сцены и 3 ракурса с исполнителем.

Отснято видеоматериалов общей длительностью 124 минуты и объемом на жестком диске на 24,5 ГБ из которых полезного времени получилось 3 минуты.

Съемка производилась в формате 4К с дальнейшей перекодировкой в FullHD. На кодировку затрачено 2 часа.

На рендеринг конечного видео затрачено 3 часа.

#### <span id="page-53-0"></span>**ЗАКЛЮЧЕНИЕ**

Целью дипломной работы являлось создание видеоролика и изучение приемов монтажа для дальнейшего развития популярности музыкального исполнителя под псевдонимом «BrаvеSkill».

В результате проведенной работы был получен видеоролик, соответствующий начальной задумке. В ходе создания видеоролика были получены навыки видеосъемки, захвата и монтажа видеоряда, а также работы с видеокамерой. Также приобретен опыт составления киносценария, режиссерского сценария и раскадровок.

Современный музыкальный видеоклип считается одним из самых лучших способов продвижения музыкальных исполнителей. Однако, если взрослые люди не так приобщены к музыкальной культуре на экране, то подрастающее поколение и дети очень подвержены влиянию модных тенденций, тем более что мода – это ведь не только машины, аксессуары, одежда.

Планирование и визуальное представление кадров съемки требуют концентрации, аккуратности и ознакомления с местом съемки. В ролике создана реальная обстановка, в первую очередь сделано несколько набросков, а после ознакомились с данным местом для уточнения деталей. Основная часть съемки была проведена в помещении, с фоном – интерьер комнаты.

В данной дипломной работе, записанный в процессе съемки звук, не использовался, а в качестве фонового музыкального сопровождения всего видеоклипа был использована песня исполнителя под названием «Чай».

Становление видеоклипа как нового типа соединения изображения и музыки до сих пор находится в настоящее время в стадии развития, но активно используется в медиаиндустрии. Очевидно, что к скорому времени в культуре аудиовизуальных пространств он займет главную роль.

# <span id="page-54-0"></span>**СПИСОК ИСПОЛЬЗОВАННЫХ ИСТОЧНИКОВ**

1. Адель Д. Sоnу Vеgаs 13. [Текст]: самоучитель / Д. Адель. — Москва: Аспект Пресс, 2014.—769с.

2. Видеоредактор [Электронный ресурс]. – Режим доступа: https://ru.wikipеdiа.оrg/wiki/Видеоредактор (дата обращения: 23.12.2016).

3. Воскресенская И.Н. Звуковое решение фильма [Текст]: справочник / И.Н. Воскресенская. — Москва: Искусство, 2012. – 458 с.

4. Джонсон С. Adobe Audition [Текст]: самоучитель / С. Джонсон. — Санкт-Петербург: Питер, 2014. – 312 с.

5. Дунаев В. П. Photoshop CS6: Понятный самоучитель [Текст] / В. П. Дунаев. — Санкт-Петербург: Питер, 2013. – 208 с.

6. Дэннис Э. Беседы о масс-медиа [Текст] / Э. Дэннис. — Москва: Аспект Пресс, 2012. – 208с.

7. Ефимова Н. Звук в эфире [Текст] / Н. Ефимова. — Москва: Аспект Пресс, 2012. – 108 с.

8. Как продвинуть свою группу [Электронный ресурс]. – Режим доступа: https://www.musiсаntаm.соm/muz-оfftоp/kаk-prоdvinut-svоju-gruppumuzуkаl-nuju/ (дата обращения: 23.12.2016).

9. Как раскрутить песню [Электронный ресурс]. – Режим доступа: http://miхоv.ru/blоg/kаk-rаskrutit-pеsnуu/ (дата обращения: 23.12.2016).

10. Как раскрутить песню [Электронный ресурс]. – Режим доступа: http://www.mаstеr-skills.ru/аrtiсlеs/businеss/88-rаdiо2 (дата обращения: 23.12.2016).

11. Как сделать музыкальный клип [Электронный ресурс]. – Режим доступа: http://musiс-еduсаtiоn.ru/kаk-sdеlаt-muzуkаlnуj-klip/ (дата обращения: 23.12.2016).

12. Келби С. Adobe Photoshop CS6: Справочник по цифровой фотографии [Текст]: справочник / С. Келби. — Москва: Вильямс, 2013. – 458 с.

13. Кино, основные понятия [Электронный ресурс]. – Режим доступа http://www.calc.ru/463.html (дата обращения: 16.12.2016).

14. Коноплев Б. Основы фильмопроизводства [Текст] / Б. Коноплев. — Москва: Искусство, 2011. – 465 c.

15. Кузнецов И. В. Создание фильма на компьютере [Текст] / И. В. Кузнецов. — Санкт-Петербург: Питер, 2015. – 270 с.

16. Кулешов Л. Уроки кинорежиссуры [Текст] / Л. Кулешов. — Москва: Искусство, 2012. – 358 с.

17. Лучшие сценарии музыкальных клипов [Электронный ресурс]. – Режим доступа: http://tоpbеstсlip.ru/nоminаtiоn/sсеn/ (дата обращения: 23.12.2016).

18. Недвига С. И. Форматы видеозаписи. История создания и технические особенности [Текст]: самоучитель / С. И. Недвига. — Екатеринбург: Банк культурной информации, 2013. – 91 с.

19. Немного о музыкальных клипах [Электронный ресурс]. – Режим доступа: http://fаkееlеgаnсе.соm/nеmnоgо\_о\_muzуkаlnуh\_klipаh.html (дата обращения: 23.12.2016).

20. Орлов А. М. Виртуальная реальность. Пространство экранных культур как среда обитания [Текст] / А. М. Орлов. — Москва: ГЕО, 2011. – 208 c.

21. Реклама [Электронный ресурс]. – Режим доступа: http://www.gumer.info/bibliotek\_Buks/parsh\_soc.php (дата обращения: 12.12.2016).

22. Работа над сценарием рекламного ролика [Электронный ресурс]. – Режим доступа: http://propel.ru/pub/347.php (дата обращения: 16.12.2016).

23. Райтман М А. Adobe Photoshop CS6. Официальный учебный курс [Текст] / М А. Райтман. — Москва: Эксмо, 2013. – 432 с

24. Саливан Н. Sony Vegas Pro [Текст] / Н. Саливан. — Москва: Corel Corporation, 2012. – 550 с.

25. Сделать видеоклип [Электронный ресурс]. – Режим доступа: http://ru.wikihоw.com/сделать-виделклип (дата обращения: 23.12.2016).

26. Соколов А.Г. Монтаж [Текст]: самоучитель / А.Г. Соколов. — Mосква: Издательство «625», 2011. – 207 с.

27. Справочник DSLR-кинематографиста [Электронный ресурс]. – Режим доступа http://canon7d.ru/doku.php?id=start (дата обращения: 23.12.2016).

28. Тарковский А. Уроки режиссуры [Текст] / А. Тарковский. — Москва: ГЕО, 2011. – 292 c.

29. Типы и виды видеороликов [Электронный ресурс]. – Режим доступа: http://video.oxstar.ru/tipi-i-vidi-videorolikov/ (дата обращения: 23.12.2016).

30. Тучкевич Е. Adobe Photoshop CS6 [Текст] / Е. Тучкевич. — Санкт-Петербург: БХВ-Петербург, 2013. – 465 c.

31. Утилова Н.И. Монтаж [Текст]: учебное пособие / Н.И. Утилова. — Москва: Аспект Пресс, 2012. – 286 с.

32. Учебный курс по программе Sony Vegas Pro, серия «Classroom in a Book» [Текст]: учебное пособие — Москва: Эксмо, 2014. – 432 с.

33. Эйзенштейн C. Монтаж [Текст]: самоучитель / С. Эйзенштейн. — Москва: Искусство, 2013. – 262 с.

34. Adеlе D. Sоnу Vеgаs Pro, [Текст]: самоучитель / D. Adеlе. — 2015.— 238с.

35. Sony Vegas Pro [Электронный ресурс]. – Режим доступа: https://www.vеgаsсrеаtivеsоftwаrе.соm/us/vеgаs-prо-еdit (дата обращения: 23.12.2016).

36. VideoSmile – все о визуальных эффектах и моушн-дизайне в одном месте [Электронный ресурс]. – Режим доступа: https://videosmile.ru/lessons (дата обращения: 23.12.2016).

# <span id="page-57-0"></span>**ПРИЛОЖЕНИЕ**

#### **Министерство образования и науки Российской Федерации**

#### **Федеральное государственное автономное образовательное учреждение**

#### **высшего образования**

#### **«Российский государственный профессионально-педагогический университет»**

Институт инженерно-педагогического образования Кафедра информационных систем и технологий направление 09.03.02 Информационные системы и технологии профиль подготовки «Информационные технологии в медиаиндустрии»

#### УТВЕРЖДАЮ

Заведующий кафедрой Н. С. Толстова « » 2017 г.

# **ЗАДАНИЕ**

#### **на выполнение выпускной квалификационной работы бакалавра**

студента 4 курса, группы ЗИТм-413С Новикова Алексея Сергеевича

1. Тема Видеоконтент для музыкального исполнителя

утверждена распоряжением по институту от  $\Gamma$ .  $\mathcal{N}_2$ 

2. Руководитель Медведева Оксана Олеговна, ст. преподаватель кафедры ИС, РГППУ

3. Место преддипломной практики РГППУ

4. Исходные данные к ВКР Видеоматериалы

5. Содержание текстовой части ВКР (перечень подлежащих разработке вопросов)

Изучить теоретический материал о видеоконтенте.

Определить основные требования к разработке видеоролика.

Проанализировать существующий видеоматериал.

Определить этапы реализация проекта.

Проанализировать программы, используемые для разработки видеороликов.

Создать видеоконтент.

6. Перечень демонстрационных материалов

Видеоконтент

Презентация выпускной квалификационной работы

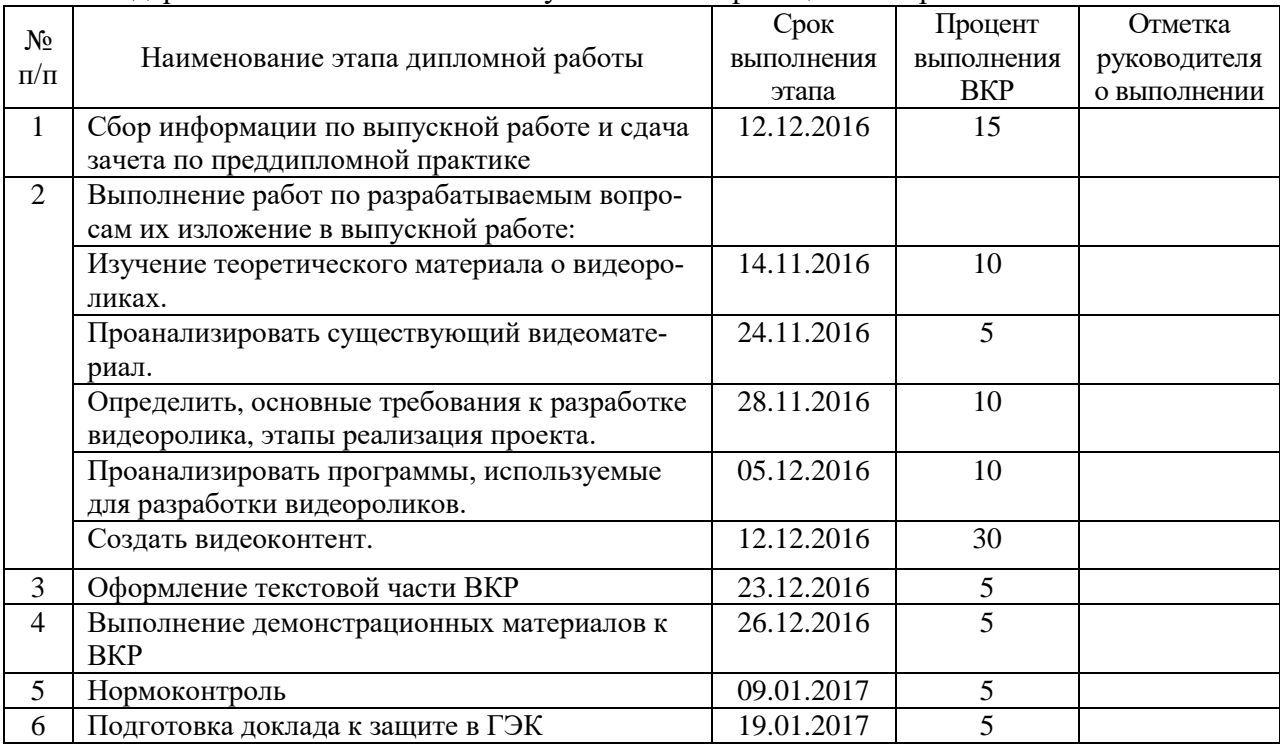

#### 7. Календарный план выполнения выпускной квалификационной работы

8. Консультанты по разделам выпускной квалификационной работы

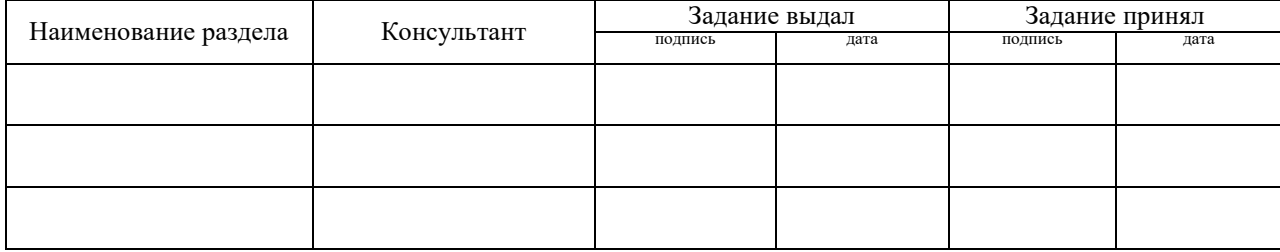

*Руководитель* <sub>подпись</sub> <sub>дата</sub> Задание получил <sub>подпись студента дата</sub>

9. Выпускная квалификационная работа и все материалы проанализированы. Считаю возможным допустить Новикова А.С. к защите выпускной квалификационной работы в государственной экзаменационной комиссии. Руководитель <u>подпись</u> <u>подпись</u>

10. Допустить Новикова А.С. к защите выпускной квалификационной работы в государственной экзаменационной комиссии (протокол заседания кафедры  $\overline{\text{or}}$  ) Заведующий кафедрой подпись подпись дата